# **Mathematics in Lean**

*Release 0.1*

**Jeremy Avigad Kevin Buzzard Robert Y. Lewis Patrick Massot**

**Feb 21, 2021**

# **CONTENTS**

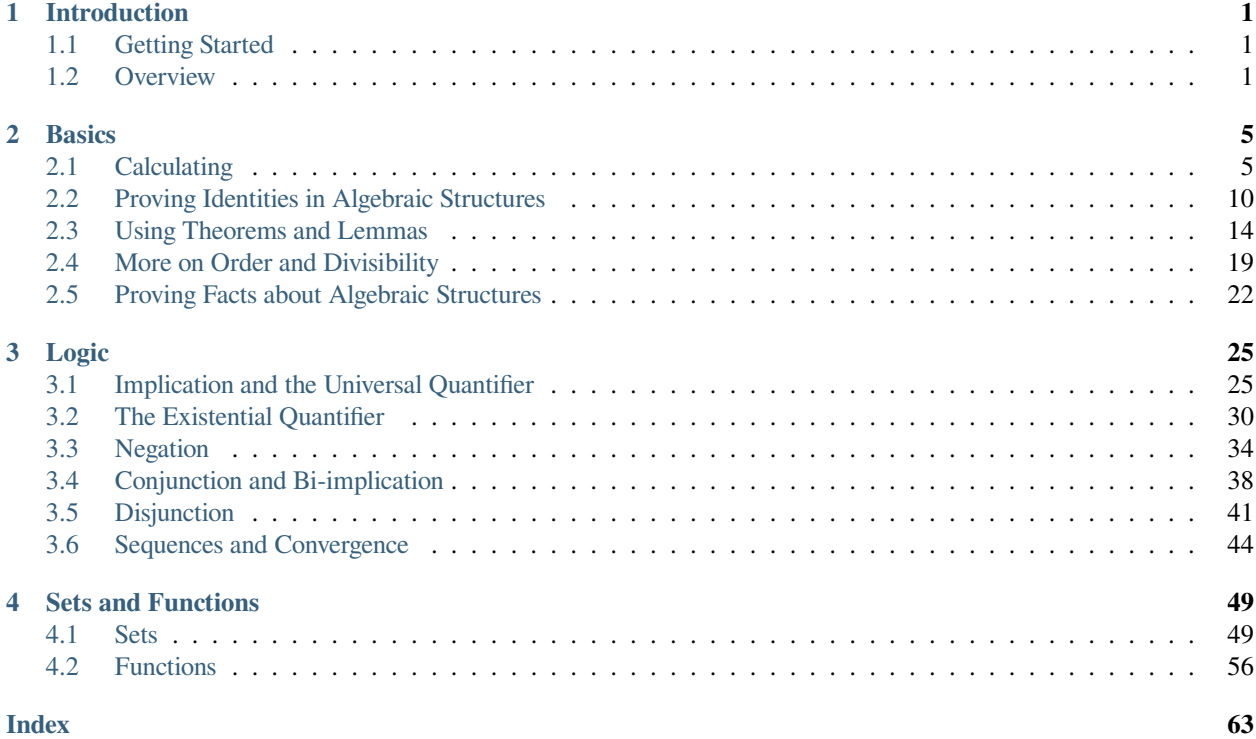

#### **CHAPTER**

# **INTRODUCTION**

# <span id="page-4-3"></span><span id="page-4-1"></span><span id="page-4-0"></span>**1.1 Getting Started**

So, you are ready to formalize some mathematics. Maybe you have heard that formalization is the future (say, from the article [The Mechanization of Mathematics](https://www.ams.org/journals/notices/201806/rnoti-p681.pdf), or the talk [The Future of Mathematics\)](https://www.youtube.com/watch?v=Dp-mQ3HxgDE), and you want in. Maybe you have played the [Natural Number Game](https://wwwf.imperial.ac.uk/~buzzard/xena/natural_number_game/) and you are hooked. Maybe you have heard about [Lean](https://leanprover.github.io/people/) and its library [mathlib](https://leanprover-community.github.io/) through online chatter and you want to know what the fuss is about. Or maybe you like mathematics and you like computers, and you have some time to spare. If you are in any of these situations, this book is for you.

Although you can read a pdf or html version of this book online, it designed to be read interactively, running Lean from inside the VS Code editor. To get started:

- 1. Install Lean, VS Code, and mathlib following the instructions in the [community website.](https://leanprover-community.github.io/)
- 2. In a terminal, type leanproject get mathematics\_in\_lean to set up a working directory for this tutorial.
- 3. Type code mathematics\_in\_lean to open that directory in VS Code.

Opening the file welcome.lean will simultaneously open this tutorial in a VS Code window.

Every once in a while, you will see a code snippet like this:

**#eval** "Hello, World!"

Clicking on the  $try$  it! button in the upper right corner will open a copy in a window so that you can edit it, and Lean provides feedback in the Lean Goal window. This book provides lots of challenging exercises for you to do that way.

#### <span id="page-4-2"></span>**1.2 Overview**

Put simply, Lean is a tool for building complex expressions in a formal language known as *dependent type theory*.

Every expression has a *type*, and you can use the *#check* command to print it. Some expressions have types like N or N *→* N. These are mathematical objects.

**#check** 2 + 2 **def** f (x : N) := x + 3 **#check** f

Some expressions have type *Prop*. These are mathematical statements.

```
import data.nat.basic
#check 2 + 2 = 4def fermat_last_theorem :=
 ∀ x y z n : N, n > 2 ∧ x * y * z ̸= 0 → x^n + y^n ̸= z^n
#check fermat_last_theorem
```
Some expressions have a type, *P*, where *P* itself has type *Prop*. Such an expression is a proof of the proposition *P*.

```
theorem easy : 2 + 2 = 4 := rfl#check easy
theorem hard : fermat_last_theorem := sorry
#check hard
```
If you manage to construct an expression of type *fermat last theorem* and Lean accepts it as a term of that type, you have done something very impressive. (Using sorry is cheating, and Lean knows it.) So now you know the game. All that is left to learn are the rules.

This book is complementary to a companion tutorial, [Theorem Proving in Lean](https://leanprover.github.io/theorem_proving_in_lean/), which provides a more thorough introduction to the underlying logical framework and core syntax of Lean. *Theorem Proving in Lean* is for people who prefer to read a user manual cover to cover before using a new dishwasher. If you are the kind of person who prefers to hit the *start* button and figure out how to activate the potscrubber feature later, it makes more sense to start here and refer back to *Theorem Proving in Lean* as necessary.

Another thing that distinguishes *Mathematics in Lean* from *Theorem Proving in Lean* is that here we place a much greater emphasis on the use of *tactics*. Given that were are trying to build complex expressions, Lean offers two ways of going about it: we can write down the expressions themselves (that is, suitable text descriptions thereof), or we can provide Lean with *instructions* as to how to construct them. For example, the following expression represents a proof of the fact that if n is even then so is  $m * n$ :

```
import data.nat.parity
open nat
example : \forall m n : nat, even n \rightarrow even (m * n) :=
assume m n \langle k, (hk : n = 2 * k) \rangle,
have hmn : m * n = 2 * (m * k),
 by rw [hk, mul_left_comm],
show \exists 1, m * n = 2 * 1,
  from ⟨_, hmn⟩
```
The *proof term* can be compressed to a single line:

```
example : \forall m n : nat, even n \rightarrow even (m * n) :=
λ m n ⟨k, hk⟩, ⟨m * k, by rw [hk, mul_left_comm]⟩
```
The following is, instead, a *tactic-style* proof of the same theorem:

```
import data.nat.parity tactic
open nat
example : ∀ m n : nat, even n → even (m * n) :=
begin
```

```
-- say m and n are natural numbers, and assume n=2*k
  rintros m n ⟨k, hk⟩,
  -- We need to prove m*n is twice a natural. Let's show it's twice m*k.
  use m * k,
  -- substitute in for n
  rw hk,
  -- and now it's obvious
  ring
end
```
As you enter each line of such a proof in VS Code, Lean displays the *proof state* in a separate window, telling you what facts you have already established and what tasks remain to prove your theorem. You can replay the proof by stepping through the lines, since Lean will continue to show you the state of the proof at the point where the cursor is. In this example, you will then see that the first line of the proof introduces m and n (we could have renamed them at that point, if we wanted to), and also decomposes the hypothesis even n to a k and the assumption that  $n = 2 * k$ . The second line, use  $m * k$ , declares that we are going to show that  $m * n$  is even by showing  $m * n = 2 * (m * k)$ . The next line uses the rewrite tactic to replace n by 2  $*$  k in the goal, and the *ring* tactic solves the resulting goal m  $*$  $(2 * k) = 2 * (m * k).$ 

The ability to build a proof in small steps with incremental feedback is extremely powerful. For that reason, tactic proofs are often easier and quicker to write than proof terms. There isn't a sharp distinction between the two: tactic proofs can be inserted in proof terms, as we did with the phrase by rw [hk, mul\_left\_comm] in the example above. We will also see that, conversely, it is often useful to insert a short proof term in the middle of a tactic proof. That said, in this book, our emphasis will be on the use of tactics.

In our example, the tactic proof can also be reduced to a one-liner:

**example** :  $\forall$  m n : nat, even n  $\rightarrow$  even (m \* n) := **by** { rintros m n *⟨*k, hk*⟩*, use m \* k, rw hk, ring }

Here were have used tactics to carry out small proof steps. But they can also provide substantial automation, and justify longer calculations and bigger inferential steps. For example, we can invoke Lean's simplifier with specific rules for simplifying statements about parity to prove our theorem automatically.

```
example : \forall m n : nat, even n \rightarrow even (m * n) :=
by intros; simp * with parity_simps
```
Another big difference between the two introductions is that *Theorem Proving in Lean* depends only on core Lean and its built-in tactics, whereas *Mathematics in Lean* is built on top of Lean's powerful and ever-growing library, *mathlib*. As a result, we can show you how to use some of the mathematical objects and theorems in the library, and some of the very useful tactics. This book is not meant to be used as an overview of the library; the [community](https://leanprover-community.github.io/) web pages contain extensive documentation. Rather, our goal is to introduce you to the style of thinking that underlies that formalization, so that you are comfortable browsing the library and finding things on your own.

Interactive theorem proving can be frustrating, and the learning curve is steep. But the Lean community is very welcoming to newcomers, and people are available on the [Lean Zulip chat group](https://leanprover.zulipchat.com/) round the clock to answer questions. We hope to see you there, and have no doubt that soon enough you, too, will be able to answer such questions and contribute to the development of *mathlib*.

So here is your mission, should you choose to accept it: dive in, try the exercises, come to Zulip with questions, and have fun. But be forewarned: interactive theorem proving will challenge you to think about mathematics and mathematical reasoning in fundamentally new ways. Your life may never be the same.

*Acknowledgments.* We are grateful to Gabriel Ebner for setting up the infrastructure for running this tutorial in VS Code. We are also grateful for help from Bryan Gin-ge Chen, Johan Commelin, Julian Külshammer, and Guilherme Silva.

#### **CHAPTER**

# **BASICS**

<span id="page-8-2"></span><span id="page-8-0"></span>This chapter is designed to introduce you to the nuts and bolts of mathematical reasoning in Lean: calculating, applying lemmas and theorems, and reasoning about generic structures.

### <span id="page-8-1"></span>**2.1 Calculating**

We generally learn to carry out mathematical calculations without thinking of them as proofs. But when we justify each step in a calculation, as Lean requires us to do, the net result is a proof that the left-hand side of the calculation is equal to the right-hand side.

In Lean, stating a theorem is tantamount to stating a goal, namely, the goal of proving the theorem. Lean provides the rewrite tactic, abbreviated rw, to replace the left-hand side of an identity by the right-hand side in the goal. If a, b, and c are real numbers,  $mul\_assoc a b c$  is the identity  $a * b * c = a * (b * c)$  and  $mul\_comm a$ b is the identity a  $\star$  b = b  $\star$  a. Lean provides automation that generally eliminates the need to refer the facts like these explicitly, but they are useful for the purposes of illustration. In Lean, multiplication associates to the left, so the left-hand side of  $mu_{\text{u}}$  assoc could also be written (a  $\star$  b)  $\star$  c. However, it is generally good style to be mindful of Lean's notational conventions and leave out parentheses when Lean does as well.

Let's try out rw.

```
import data.real.basic
example (a b c : \mathbb{R}) : (a * b) * c = b * (a * c) :=
begin
  rw mul_comm a b,
  rw mul_assoc b a c
end
```
The import line at the beginning of the example imports the theory of the real numbers from mathlib. For the sake of brevity, we generally suppress information like this when it is repeated from example to example. Clicking the  $\text{try}$ it! button displays the full example as it is meant to be processed and checked by Lean.

You are welcome to make changes to see what happens. You can type the R character as \R or \real in VS Code. The symbol doesn't appear until you hit space or the tab key. If you hover over a symbol when reading a Lean file, VS Code will show you the syntax that can be used to enter it. If your keyboard does not have an easily accessible backslash, you can change the leading character by changing the lean.input.leader setting.

When a cursor is in the middle of a tactic proof, Lean reports on the current *proof state* in the *Lean infoview* window. As you move your cursor past each step of the proof, you can see the state change. A typical proof state in Lean might look as follows:

1 goal  $x \ y : \mathbb{N},$ h<sup>1</sup> : prime x, h<sup>2</sup> : *¬*even x, h<sub>3</sub> :  $y > x$ *⊢* y *≥* 4

The lines before the one that begins with  $\vdash$  denote the *context*: they are the objects and assumptions currently at play. In this example, these include two objects,  $x$  and  $y$ , each a natural number. They also include three assumptions, labelled  $h_1$ ,  $h_2$ , and  $h_3$ . In Lean, everything in a context is labelled with an identifier. You can type these subscripted labels as h\1, h\2, and h\3, but any legal identifiers would do: you can use h1, h2, h3 instead, or foo, bar, and baz. The last line represents the *goal*, that is, the fact to be proved. Sometimes people use *target* for the fact to be proved, and *goal* for the combination of the context and the target. In practice, the intended meaning is usually clear.

Try proving these identities, in each case replacing sorry by a tactic proof. With the rw tactic, you can use a left arrow (\1) to reverse an identity. For example,  $rw \leftarrow \text{mul\_assoc}$  a b c replaces a \* (b \* c) by a \* b \* c in the current goal.

```
example (a b c : R) : (c * b) * a = b * (a * c) :=begin
 sorry
end
example (a b c : R) : a * (b * c) = b * (a * c) :=
begin
 sorry
end
```
You can also use identities like  $mul\_assoc$  and  $mul\_comm$  without arguments. In this case, the rewrite tactic tries to match the left-hand side with an expression in the goal, using the first pattern it finds.

```
example (a b c : \mathbb{R}) : a * b * c = b * c * a :=
begin
  rw mul_assoc,
  rw mul_comm
end
```
You can also provide *partial* information. For example,  $mu_{\text{1}}$  comm a matches any pattern of the form a  $*$  ? and rewrites it to ? \* a. Try doing the first of these examples without providing any arguments at all, and the second with only one argument.

```
example (a b c : R) : a * (b * c) = b * (c * a) :=
begin
  sorry
end
example (a b c : \mathbb{R}) : a * (b * c) = b * (a * c) :=
begin
  sorry
end
```
You an also use  $rw$  with facts from the local context.

```
example (a b c d e f : \mathbb{R}) (h : a * b = c * d) (h' : e = f) :
  a * (b * e) = c * (d * f) :=
begin
  rw h',
```

```
rw ←mul_assoc,
  rw h,
 rw mul_assoc
end
```
Try these:

```
example (a b c d e f : \mathbb{R}) (h : b * c = e * f) :
 a * b * c * d = a * e * f * d :=begin
  sorry
end
example (a b c d : \mathbb{R}) (hyp : c = b * a - d) (hyp' : d = a * b) : c = 0 :=
begin
  sorry
end
```
For the second one, you can use the theorem sub\_self, where sub\_self a is the identity  $a - a = 0$ .

We now introduce some useful features of Lean. First, multiple rewrite commands can be carried out with a single command, by listing the relevant identities within square brackets. Second, when a tactic proof is just a single command, we can replace the begin ... end block with a by.

```
example (a b c d e f : \mathbb{R}) (h : a * b = c * d) (h' : e = f) :
 a * (b * e) = c * (d * f) :=
by rw [h', ←mul_assoc, h, mul_assoc]
```
You still see the incremental progress by placing the cursor after a comma in any list of rewrites.

Another trick is that we can declare variables once and for all outside an example or theorem. When Lean sees them mentioned in the statement of the theorem, it includes them automatically.

```
variables a b c d e f g : R
example (h : a * b = c * d) (h' : e = f) :
 a * (b * e) = c * (d * f) :=
by rw [h', ←mul_assoc, h, mul_assoc]
```
Inspection of the tactic state at the beginning of the above proof reveals that Lean indeed included the relevant variables, leaving out *g* that doesn't feature in the statement. We can delimit the scope of the declaration by putting it in a section ... end block. Finally, recall from the introduction that Lean provides us with a command to determine the type of an expression:

```
section
variables a b c : R
#check a
#check a + b
#check (a : R)
#check mul_comm a b
#check (mul_comm a b : a * b = b * a)
#check mul_assoc c a b
#check mul_comm a
#check mul_comm
#check @mul_comm
```
<span id="page-11-0"></span>**end**

The #check command works for both objects and facts. In response to the command #check a, Lean reports that a has type R. In response to the command #check mul comm a b, Lean reports that mul comm a b is a proof of the fact  $a * b = b * a$ . The command #check (a : R) states our expectation that the type of a is R, and Lean will raise an error if that is not the case. We will explain the output of the last three #check commands later, but in the meanwhile, you can take a look at them, and experiment with some #check commands of your own.

Let's try some more examples. The theorem  $two\_mul$  a says that  $a + a = 2 * a$ . The theorems add\_mul and mul add express the distributivity of multiplication over addition, and the theorem add assoc expresses the associativity of addition. Use the #check command to see the precise statements.

```
example : (a + b) * (a + b) = a * a + 2 * (a * b) + b * b :=begin
 rw [mul_add, add_mul, add_mul],
 rw [←add_assoc, add_assoc (a * a)],
 rw [mul_comm b a, ←two_mul]
end
```
Whereas it is possible to figure out what it going on in this proof by stepping through it in the editor, it is hard to read on its own. Lean provides a more structured way of writing proofs like this using the calc keyword.

```
example : (a + b) * (a + b) = a * a + 2 * (a * b) + b * b :=calc
  (a + b) * (a + b)= a * a + b * a + (a * b + b * b):
         by rw [mul_add, add_mul, add_mul]
  ... = a * a + (b * a + a * b) + b * b:
         by rw [←add_assoc, add_assoc (a * a)]
  ... = a * a + 2 * (a * b) + b * bby rw [mul_comm b a, ←two_mul]
```
Notice that there is no more begin ... end block: an expression that begins with calc is a *proof term*. A calc expression can also be used inside a tactic proof, but Lean interprets it as the instruction to use the resulting proof term to solve the goal.

The calc syntax is finicky: the dots and colons and justification have to be in the format indicated above. Lean ignores whitespace like spaces, tabs, and returns, so you have some flexibility to make the calculation look more attractive. One way to write a calc proof is to outline it first using the sorry tactic for justification, make sure Lean accepts the expression modulo these, and then justify the individual steps using tactics.

```
example : (a + b) * (a + b) = a * a + 2 * (a * b) + b * b :=calc
  (a + b) * (a + b)= a * a + b * a + (a * b + b * b):
   begin
     sorry
    end
  ... = a * a + (b * a + a * b) + b * b : by sorry
  ... = a * a + 2 * (a * b) + b * b : by sorry
```
Try proving the following identity using both a pure rw proof and a more structured calc proof:

**example** :  $(a + b) * (c + d) = a * c + a * d + b * c + b * d :=$ sorry

<span id="page-12-0"></span>The following exercise is a little more challenging. You can use the theorems listed underneath.

```
example (a b : \mathbb{R}) : (a + b) * (a - b) = a^2 - b^2 :=
begin
  sorry
end
#check pow_two a
#check mul_sub a b c
#check add_mul a b c
#check add_sub a b c
#check sub_sub a b c
#check add_zero a
```
We can also perform rewriting in an assumption in the context. For example,  $rw \text{ mul\_comm}$  a b at hyp replaces  $a * b$  by  $b * a$  in the assumption hyp.

```
example (a b c d : \mathbb{R}) (hyp : c = d * a + b) (hyp' : b = a * d) :
  c = 2 * a * d :=begin
  rw hyp' at hyp,
  rw mul_comm d a at hyp,
  rw \leftarrow two\_mul (a * d) at hyp,
  rw ← mul_assoc 2 a d at hyp,
  exact hyp
end
```
In the last step, the exact tactic can use hyp to solve the goal because at that point hyp matches the goal exactly.

We close this section by noting that mathlib provides a useful bit of automation with a ring tactic, which is designed to prove identities in any commutative ring.

```
example : (c * b) * a = b * (a * c) :=by ring
example : (a + b) * (a + b) = a * a + 2 * (a * b) + b * b :=by ring
example : (a + b) * (a - b) = a^2 - b^2 :=
by ring
example (hyp : c = d * a + b) (hyp' : b = a * d) :
 c = 2 * a * d :=begin
 rw [hyp, hyp'],
 ring
end
```
The ring tactic is imported indirectly when we import data.real.basic, but we will see in the next section that it can be used for calculations on structures other than the real numbers. It can be imported explicitly with the command import tactic. We will see there are similar tactics for other common kind of algebraic structures.

#### <span id="page-13-1"></span><span id="page-13-0"></span>**2.2 Proving Identities in Algebraic Structures**

Mathematically, a ring consists of a collection of objects,  $R$ , operations  $+ \times$ , and constants 0 and 1, and an operation  $x \mapsto -x$  such that:

- *R* with  $+$  is an *abelian group*, with 0 as the additive identity and negation as inverse.
- Multiplication is associative with identity 1, and multiplication distributes over addition.

In Lean, the collection of objects is represented as a *type*, R. The ring axioms are as follows:

```
import algebra.ring
variables (R : Type*) [ring R]
#check (add_assoc : ∀ a b c : R, a + b + c = a + (b + c))
#check (add comm : \forall a b : R, a + b = b + a)
#check (zero_add : \forall a : R, 0 + a = a)
#check (add_left_neg : ∀ a : R, -a + a = 0)
\text{#check} (mul_assoc : \forall a b c : R, a * b * c = a * (b * c))
#check (mul_one : \forall a : R, a * 1 = a)
#check (one_mul : ∀ a : R, 1 * a = a)
#check (mul_add : ∀ a b c : R, a * (b + c) = a * b + a * c)
#check (add_mul : \forall a b c : R, (a + b) * c = a * c + b * c)
```
You will learn more about the square brackets in the first line later, but for the time being, suffice it to say that the declaration gives us a type, R, and a ring structure on R. Lean then allows us to use generic ring notation with elements of R, and to make use of a library of theorems about rings.

The names of some of the theorems should look familiar: they are exactly the ones we used to calculate with the real numbers in the last section. Lean is good not only for proving things about concrete mathematical structures like the natural numbers and the integers, but also for proving things about abstract structures, characterized axiomatically, like rings. Moreover, Lean supports *generic reasoning* about both abstract and concrete structures, and can be trained to recognized appropriate instances. So any theorem about rings can be applied to concrete rings like the integers, Z, the rational numbers, Q, and the complex numbers C. It can also be applied to any instance of an abstract structure that extends rings, such as any *ordered ring* or any *field*.

Not all important properties of the real numbers hold in an arbitrary ring, however. For example, multiplication on the real numbers is commutative, but that does not hold in general. If you have taken a course in linear algebra, you will recognize that, for every *n*, the *n* by *n* matrices of real numbers form a ring in which commutativity usually fails. If we declare R to be a *commutative* ring, in fact, all the theorems in the last section continue to hold when we replace  $\mathbb R$  by R.

```
import tactic
variables (R : Type*) [comm_ring R]
variables a b c d : R
example : (c * b) * a = b * (a * c) :=by ring
example : (a + b) * (a + b) = a * a + 2 * (a * b) + b * b :=by ring
example : (a + b) * (a - b) = a^2 - b^2 : =by ring
example (hyp : c = d * a + b) (hyp' : b = a * d) :
 c = 2 * a * d :=
```

```
begin
  rw [hyp, hyp'],
  ring
end
```
We leave it to you to check that all the other proofs go through unchanged.

The goal of this section is to strengthen the skills you have developed in the last section and apply them to reasoning axiomatically about rings. We will start with the axioms listed above, and use them to derive other facts. Most of the facts we prove are already in mathlib. We will give the versions we prove the same names to help you learn the contents of the library as well as the naming conventions.

Lean provides an organizational mechanism similar to those used in programming languages: when a definition or theorem foo is introduced in a *namespace* bar, its full name is bar.foo. The command open bar later *opens* the namespace, which allows us to use the shorter name foo. To avoid errors due to name clashes, in the next example we put our versions of the library theorems in a new namespace called my\_ring.

The next example shows that we do not need add\_zero or add\_right\_neg as ring axioms, because they follow from the other axioms.

```
import algebra.ring
namespace my_ring
variables {R : Type*} [ring R]
theorem add_zero (a : R) : a + 0 = a :=
by rw [add_comm, zero_add]
theorem add\_right\_neg (a : R) : a + -a = 0 :=
by rw [add_comm, add_left_neg]
end my_ring
#check @my_ring.add_zero
#check @add_zero
```
The net effect is that we can temporarily reprove a theorem in the library, and then go on using the library version after that. But don't cheat! In the exercises that follow, take care to use only the general facts about rings that we have proved earlier in this section.

(If you are paying careful attention, you may have noticed that we changed the round brackets in  $(R : Type^*)$  for curly brackets in {R : Type\*}. This declares R to be an *implicit argument*. We will explain what this means in a moment, but don't worry about it in the meanwhile.)

Here is a useful theorem:

```
theorem neg_add_cancel_left (a b : R) : -a + (a + b) = b :=
by rw [←add_assoc, add_left_neg, zero_add]
```
Prove the companion version:

```
theorem add_neg_cancel_right (a b : R) : (a + b) + -b = a :=
sorry
```
Use these to prove the following:

```
theorem add_left_cancel {a b c : R} (h : a + b = a + c) : b = c :=
sorry
theorem add_right_cancel {a b c : R} (h : a + b = c + b) : a = c :=
sorry
```
With enough planning, you can do each of them with three rewrites.

We can now explain the use of the curly braces. Imagine you are in a situation where you have  $a, b,$  and  $c$  in your context, as well as a hypothesis h :  $a + b = a + c$ , and you would like to draw the conclusion  $b = c$ . In Lean, you can apply a theorem to hypotheses and facts just the same way that you can apply them to objects, so you might think that add left cancel a b c h is a proof of the fact  $b = c$ . But notice that explicitly writing a, b, and c is redundant, because the hypothesis h makes it clear that those are the objects we have in mind. In this case, typing a few extra characters is not onerous, but if we wanted to apply add\_left\_cancel to more complicated expressions, writing them would be tedious. In cases like these, Lean allows us to mark arguments as *implicit*, meaning that they are supposed to be left out and inferred by other means, such as later arguments and hypotheses. The curly brackets in  $\{a \mid b \in c : a \in c\}$  $R$ } do exactly that. So, given the statement of the theorem above, the correct expression is simply  $add$  left\_cancel h.

To illustrate, let us show that  $a \star 0 = 0$  follows from the ring axioms.

```
theorem mul\_zero (a : R) : a * 0 = 0 :=
begin
 have h : a * 0 + a * 0 = a * 0 + 0,
  { rw [←mul_add, add_zero, add_zero] },
  rw add_left_cancel h
end
```
We have used a new trick! If you step through the proof, you can see what is going on. The have tactic introduces a new goal,  $a \times 0 + a \times 0 = a \times 0 + 0$ , with the same context as the original goal. In the next line, we could have omitted the curly brackets, which serve as an inner  $begin{bmatrix} 1 & \cdots & 1 \end{bmatrix}$  and pair. Using them promotes a modular style of proof: the part of the proof inside the brackets establishes the goal that was introduced by the have. After that, we are back to proving the original goal, except a new hypothesis h has been added: having proved it, we are now free to use it. At this point, the goal is exactly the result of add\_left\_cancel h. We could equally well have closed the proof with apply add\_left\_cancel h or exact add\_left\_cancel h.

Remember that multiplication is not assumed to be commutative, so the following theorem also requires some work.

```
theorem zero_mul (a : R) : 0 * a = 0 :=
sorry
```
By now, you should also be able replace each  $\sigma$  in the next exercise with a proof, still using only facts about rings that we have established in this section.

```
theorem neg\_eq\_of\_add\_eq\_zero {a b : R} (h : a + b = 0) : -a = b :=
sorry
theorem eq_neg_of_add_eq_zero {a b : R} (h : a + b = 0) : a = -b :=
sorry
theorem neg\_zero : (-0 : R) = 0 :=begin
  apply neg_eq_of_add_eq_zero,
  rw add_zero
end
```
<span id="page-16-0"></span>**theorem** neg\_neg  $(a : R) : -(-a) = a :=$ sorry

We had to use the annotation  $(-0 : R)$  instead of 0 in the third theorem because without specifying R it is impossible for Lean to infer which 0 we have in mind, and by default it would be interpreted as a natural number.

In Lean, subtraction in a ring is provably equal to addition of the additive inverse.

**example**  $(a \ b : R) : a - b = a + -b :=$ sub\_eq\_add\_neg a b

On the real numbers, it is *defined* that way:

```
example (a b : \mathbb{R}) : a - b = a + -b :=
rfl
example (a b : \mathbb{R}) : a - b = a + -b :=
by reflexivity
```
The proof term rfl is short for reflexivity. Presenting it as a proof of  $a - b = a + -b$  forces Lean to unfold the definition and recognize both sides as being the same. The reflexivity tactic, which can be abbreviated as refl, does the same. This is an instance of what is known as a *definitional equality* in Lean's underlying logic. This means that not only can one rewrite with sub\_eq\_add\_neg to replace  $a - b = a + -b$ , but in some contexts, when dealing with the integers, you can use the two sides of the equation interchangeably. For example, you now have enough information to prove the theorem self sub from the last section:

```
theorem self_sub (a : R) : a - a = 0 :=
sorry
```
Show that you can prove this using  $rw$ , but if you replace the arbitrary ring R by the real numbers, you can also prove it using either apply or exact.

For another example of definitional equality, Lean knows that  $1 + 1 = 2$  holds in any ring. With a bit of effort, you can use that to prove the theorem two\_mul from the last section:

```
lemma one_add_one_eq_two : 1 + 1 = (2 : R) :=
by refl
theorem two_mul (a : R) : 2 * a = a + a :=
sorry
```
We close this section by noting that some of the facts about addition and negation that we established above do not need the full strength of the ring axioms, or even commutativity of addition. The weaker notion of a *group* can be axiomatized as follows:

```
import algebra.group
variables (A : Type*) [add_group A]
#check (add_assoc : ∀ a b c : A, a + b + c = a + (b + c))
#check (zero_add : ∀ a : A, 0 + a = a)
#check (add_left_neg : ∀ a : A, -a + a = 0)
```
It is conventional to use additive notation when the group operation is commutative, and multiplicative notation otherwise. So Lean defines a multiplicative version as well as the additive version (and also their abelian variants, add\_comm\_group and comm\_group).

```
variables (G : Type*) [group G]
\text{#check} (mul assoc : \forall a b c : G, a * b * c = a * (b * c))
\text{#check} (one_mul : \forall a : G, 1 * a = a)
#check (mul_left_inv : \forall a : G, a<sup>-1</sup> * a = 1)
```
If you are feeling cocky, try proving the following facts about groups, using only these axioms. You will need to prove a number of helper lemmas along the way. The proofs we have carried out in this section provide some hints.

```
variables {G : Type*} [group G]
#check (mul_assoc : \forall a b c : G, a * b * c = a * (b * c))
#check (one_mul : \forall a : G, 1 * a = a)
#check (mul_left_inv : \forall a : G, a<sup>-1</sup> * a = 1)
namespace my_group
theorem mul_right_inv (a : G) : a * a^{-1} = 1 :=
sorry
theorem mul_one (a : G) : a * 1 = a :=
sorry
theorem mul_inv_rev (a b : G) : (a * b)^{-1} = b^{-1} * a^{-1} :=
sorry
end my_group
```
Explicitly invoking those lemmas is tedious, so mathlib provides tactics similar to *ring* in order to cover most uses: *group* is for non-commutative multiplicative groups, *abel* for abelian additive groups, and *noncomm\_ring* for non-commutative groups. It may seem odd that the algebraic structures are called *ring* and *comm\_ring* while the tactics are named *noncomm\_ring* and *ring*. This is partly for historical reasons, but also for the convenience of using a shorter name for the tactic that deals with commutative rings, since it is used more often.

# <span id="page-17-0"></span>**2.3 Using Theorems and Lemmas**

Rewriting is great for proving equations, but what about other sorts of theorems? For example, how can we prove an inequality, like the fact that  $a + e^b \le a + e^c$  holds whenever  $b \le c$ ? We have already seen that theorems can be applied to arguments and hypotheses, and that the apply and exact tactics can be used to solve goals. In this section, we will make good use of these tools.

Consider the library theorems le\_refl and le\_trans:

```
import data.real.basic
variables a b c : R
#check (le_refl : ∀ a : R, a ≤ a)
#check (le_trans : a \leq b \rightarrow b \leq c \rightarrow a \leq c)
```
As we explain in more detail in [Section 3.1](#page-28-1), the implicit parentheses in the statement of  $l_{e_{\text{trans}}}$  associate to the right, so it should be interpreted as  $a \leq b \rightarrow (b \leq c \rightarrow a \leq c)$ . The library designers have set the arguments to le\_trans implicit, so that Lean will *not* let you provide them explicitly (unless you really insist, as we will discuss later). Rather, it expects to infer them from the context in which they are used. For example, when hypotheses h : a *≤* b and h' : b *≤* c are in the context, all the following work:

```
variables a b c : R
variables (h : a \leq b) (h' : b \leq c)
#check (le_refl : ∀ a : real, a ≤ a)
#check (le_refl a : a ≤ a)
#check (le_trans : a \leq b \rightarrow b \leq c \rightarrow a \leq c)
#check (le_trans h : b \le c \rightarrow a \le c)
#check (le_trans h h' : a \le c)
```
The apply tactic takes a proof of a general statement or implication, tries to match the conclusion with the current goal, and leaves the hypotheses, if any, as new goals. If the given proof matches the goal exactly (modulo *definitional* equality), you can use the exact tactic instead of apply. So, all of these work:

```
example (x y z : R) (h<sub>0</sub> : x \le y) (h<sub>1</sub> : y \le z) : x \le z :=
begin
  apply le_trans,
  { apply h_0 },
  apply h1
end
example (x y z : R) (h<sub>0</sub> : x \le y) (h<sub>1</sub> : y \le z) : x \le z :=
begin
  apply le_trans h_0,
  apply h1
end
example (x y z : R) (h<sub>0</sub> : x \le y) (h<sub>1</sub> : y \le z) : x \le z :=
by exact le_trans h<sub>0</sub> h<sub>1</sub>
example (x y z : R) (h<sub>0</sub> : x \le y) (h<sub>1</sub> : y \le z) : x \le z :=
le_trans h_0 h_1example (x : R) : x ≤ x :=
by apply le_refl
example (x : R) : x ≤ x :=
by exact le_refl x
example (x : R) : x ≤ x :=
le_refl x
```
In the first example, applying  $l_{e_t}$  and secreates two goals, and we use the curly braces to enclose the proof of the first one. In the fourth example and in the last example, we avoid going into tactic mode entirely:  $l = \pm r$  and  $h_0$  h<sub>1</sub> and le\_refl x are the proof terms we need.

Here are a few more library theorems:

```
#check (le_refl : ∀ a, a ≤ a)
#check (le_trans : a \leq b \rightarrow b \leq c \rightarrow a \leq c)
#check (lt_of_le_of_lt : a ≤ b → b < c → a < c)
\text{#check} (lt_of_lt_of_le : a < b \rightarrow b \leq c \rightarrow a < c)
#check (lt_trans : a < b \rightarrow b < c \rightarrow a < c)
```
Use them together with apply and exact to prove the following:

**example** (a b c d e :  $\mathbb{R}$ ) (h<sub>0</sub> : a  $\leq$  b) (h<sub>1</sub> : b < c) (h<sub>2</sub> : c  $\leq$  d)  $(h_3 : d < e)$  :

```
a \le e :=sorry
```
In fact, Lean has a tactic that does this sort of thing automatically:

```
example (a b c d e : \mathbb{R}) (h<sub>0</sub> : a \leq b) (h<sub>1</sub> : b < c) (h<sub>2</sub> : c \leq d)
      (h_3 : d < e):
   a \leq e :=by linarith
```
The linarith tactic is designed to handle *linear arithmetic*.

```
example (h : 2 * a \leq 3 * b) (h' : 1 \leq a) (h'' : d = 2) :
 d + a ≤ 5 * b :=
by linarith
```
In addition to equations and inequalities in the context, linarith will use additional inequalities that you pass as arguments. In the next example,  $\exp$ <sub>le</sub>exp.mpr h' is a proof of  $\exp$  b  $\leq$   $\exp$  c, as we will explain in a moment. Notice that, in Lean, we write  $f \times t$  denote the application of a function f to the argument x, exactly the same way we write h  $\times$  to denote the result of applying a fact or theorem h to the argument  $\times$ . Parentheses are only needed for compound arguments, as in  $f(x + y)$ . Without the parentheses,  $f(x + y)$  would be parsed as  $(f(x) + y)$ .

**example**  $(h : 1 \le a)$   $(h' : b \le c)$  : 2 + a + exp b *≤* 3 \* a + exp c := **by** linarith [exp\_le\_exp.mpr h']

Here are some more theorems in the library that can be used to establish inequalities on the real numbers.

```
import analysis.special_functions.exp_log
open real
variables a b c d : R
\text{#check} (exp_le_exp : exp a \leq exp b \leftrightarrow a \leq b)
\text{#check} (exp_lt_exp : exp a < exp b \leftrightarrow a < b)
\text{#check} (log_le_log : 0 < a \rightarrow 0 < b \rightarrow (log a \leq log b \leftrightarrow a \leq b))
#check (log_l_t \cdot 0 \leq a \rightarrow a \leq b \rightarrow log_a \leq log_b)\text{#check} (add_le_add : a \leq b \rightarrow c \leq d \rightarrow a + c \leq b + d)
\text{#check} (add_lt_add_of_le_of_lt : a \leq b \rightarrow c \lt d \rightarrow a + c \lt b + d)
#check (add_lt_add_of_lt_of_le : a < b → c ≤ d → a + c < b + d)
#check (add_nonneg : 0 \le a \rightarrow 0 \le b \rightarrow 0 \le a + b)
#check (add_pos : 0 < a \rightarrow 0 < b \rightarrow 0 < a + b)
#check (add_pos_of_pos_of_nonneg : 0 < a → 0 ≤ b → 0 < a + b)
#check (exp_pos : ∀ a, 0 < exp a)
```
Some of the theorems, exp\_le\_exp, exp\_lt\_exp, and log\_le\_log use a *bi-implication*, which represents the phrase "if and only if." (You can type it in VS Code with  $\lceil \ln \eta \rceil$ . We will discuss this connective in greater detail in the next chapter. Such a theorem can be used with  $r w$  to rewrite a goal to an equivalent one:

```
example (a b : \mathbb{R}) (h : a \leq b) : exp a \leq exp b :=
begin
  rw exp_le_exp,
  exact h
end
```
<span id="page-20-0"></span>In this section, however, we will use the fact that if  $h : A \leftrightarrow B$  is such an equivalence, then h.mp establishes the forward direction,  $A \rightarrow B$ , and h.mpr establishes the reverse direction,  $B \rightarrow A$ . Here, mp stands for "modus ponens" and mpr stands for "modus ponens reverse." You can also use h. 1 and h. 2 for h.mp and h.mpr, respectively, if you prefer. Thus the following proof works:

```
example (h<sub>0</sub> : a \le b) (h<sub>1</sub> : c < d) : a + exp c + e < b + exp d + e :=
begin
  apply add_lt_add_of_lt_of_le,
  { apply add_lt_add_of_le_of_lt h0,
    apply exp_lt-expmpr h_1 },
  apply le_refl
end
```
The first line, apply add\_lt\_add\_of\_lt\_of\_le, creates two goals, and once again we use the curly brackets to separate the proof of the first from the proof of the second.

Try the following examples on your own. The example in the middle shows you that the norm\_num tactic can be used to solve concrete numeric goals.

```
example (h<sub>0</sub> : d \le e) : c + exp (a + d) \le c + exp (a + e) :=
begin
  sorry
end
example : (0 : \mathbb{R}) < 1 :=by norm_num
example (h : a ≤ b) : log (1 + exp a) ≤ log (1 + exp b) :=
begin
  have h_0 : 0 < 1 + exp a,
  { sorry },
  have h_1 : 0 < 1 + exp b,
  { sorry },
  apply (log_le_log h0 h1).mpr,
  sorry
end
```
From these examples, it should be clear that being able to find the library theorems you need constitutes an important part of formalization. There are a number of strategies you can use:

- You can browse mathlib in its [GitHub repository.](https://github.com/leanprover-community/mathlib)
- You can use the API documentation on the mathlib [web pages.](https://leanprover-community.github.io/mathlib_docs/)
- You can rely on mathlib naming conventions and tab completion in the editor to guess a theorem name. In Lean, a theorem named A\_of\_B\_of\_C establishes something of the form A from hypotheses of the form B and C, where A, B, and C approximate the way we might read the goals out loud. So a theorem establishing something like  $x +$ y *≤* ... will probably start with add\_le. Typing add\_le and hitting tab will give you some helpful choices.
- If you right-click on an existing theorem name in VS Code, the editor will show a menu with the option to jump to the file where the theorem is defined, and you can find similar theorems nearby.
- You can use the library\_search tactic, which tries to find the relevant theorem in the library.

```
import data.real.basic
import tactic
example (a : R) : 0 ≤ a^2 :=
begin
```

```
-- library_search,
  exact pow_two_nonneg a
end
```
To try out library search in this example, delete the exact command and uncomment the previous line. Using these tricks, see if you can find what you need to do the next example:

```
example (h : a \le b) : c - exp b \le c - exp a :=begin
  sorry
end
```
Using the same tricks, confirm that linarith instead of library search can also finish the job.

Here is another example of an inequality:

```
example : 2*a*b ≤ a^2 + b^2 :=
begin
 have h : 0 \le a^2 - 2^*a^*b + b^2.
  calc
   a^2 - 2*a*b + b^2 = (a - b)^2 : by ring
    ... ≥ 0 : by apply pow_two_nonneg,
  calc
    2*a*b
       = 2 * a * b + 0 : by ring
    ... \leq 2*a*b + (a^2 - 2*a*b + b^2) : add_le_add (le_refl _) h<br>... = a^2 + b^2 : by ring
    ... = a^2 + b^2end
```
Mathlib tends to put spaces around binary operations like  $*$  and  $\hat{\ }$ , but in this example, the more compressed format increases readability. There are a number of things worth noticing. First, an expression  $s \geq t$  is definitionally equivalent to t *≤* s. In principle, this means one should be able to use them interchangeably. But some of Lean's automation does not recognize the equivalence, so mathlib tends to favor *≤* over *≥*. Second, we have used the ring tactic extensively. It is a real timesaver! Finally, notice that in the second line of the second calc proof, instead of writing by exact add\_le\_add (le\_refl \_) h, we can simply write the proof term add\_le\_add (le\_refl \_) h.

In fact, the only cleverness in the proof above is figuring out the hypothesis h. Once we have it, the second calculation involves only linear arithmetic, and linarith can handle it:

```
example : 2*a*b ≤ a^2 + b^2 :=
begin
 have h : 0 \le a^2 - 2^*a^*b + b^2,
 calc
   a^2 - 2 * a * b + b^2 = (a - b)^2 : by ring
    \ldots \geq 0 \ldots by apply pow_two_nonneg,
 linarith
end
```
How nice! We challenge you to use these ideas to prove the following theorem. You can use the theorem abs\_le '.mpr.

```
example : abs (a*b) \leq (a^2 + b^2) / 2 :=
sorry
#check abs_le'.mpr
```
If you managed to solve this, congratulations! You are well on your way to becoming a master formalizer.

#### <span id="page-22-1"></span><span id="page-22-0"></span>**2.4 More on Order and Divisibility**

The min function on the real numbers is uniquely characterized by the following three facts:

```
#check (min_le_left a b : min a b ≤ a)
#check (min_le_right a b : min a b ≤ b)
#check (le_min : c \le a \rightarrow c \le b \rightarrow c \le min a b)
```
Can you guess the names of the theorems that characterize max in a similar way?

Notice that we have to apply min to a pair of arguments a and b by writing min a b rather than min  $(a, b)$ . Formally, min is a function of type  $\mathbb{R} \to \mathbb{R} \to \mathbb{R}$ . When we write a type like this with multiple arrows, the convention is that the implicit parentheses associate to the right, so the type is interpreted as  $\mathbb{R} \to (\mathbb{R} \to \mathbb{R})$ . The net effect is that if a and b have type R then min a has type  $\mathbb{R} \to \mathbb{R}$  and min a b has type  $\mathbb{R}$ , so min acts like a function of two arguments, as we expect. Handling multiple arguments in this way is known as *currying*, after the logician Haskell Curry.

The order of operations in Lean can also take some getting used to. Function application binds tighter than infix operations, so the expression min a b + c is interpreted as  $(\min a b) + c$ . With time, these conventions will become second nature.

Using the theorem  $l =$  antisymm, we can show that two real numbers are equal if each is less than or equal to the other. Using this and the facts above, we can show that min is commutative:

```
example : min a b = min b a :=begin
  apply le_antisymm,
  { show min a b ≤ min b a,
   apply le_min,
    { apply min_le_right },
    apply min_le_left },
  { show min b a ≤ min a b,
    apply le_min,
    { apply min_le_right },
    apply min_le_left }
end
```
Here we have used curly brackets to separate proofs of different goals. Our usage is inconsistent: at the outer level, we use curly brackets and indentation for both goals, whereas for the nested proofs, we use curly brackets only until a single goal remains. Both conventions are reasonable and useful. We also use the show tactic to structure the proof and indicate what is being proved in each block. The proof still works without the show commands, but using them makes the proof easier to read and maintain.

It may bother you that the the proof is repetitive. To foreshadow skills you will learn later on, we note that one way to avoid the repetition is to state a local lemma and then use it:

```
example : min a b = min b a :=begin
 have h : ∀ x y, min x y ≤ min y x,
  { intros x y,
   apply le_min,
    apply min_le_right,
    apply min_le_left },
  apply le_antisymm, apply h, apply h
end
```
We will say more about the universal quantifier in [Section 3.1](#page-28-1), but suffice it to say here that the hypothesis h says that the desired inequality holds for any  $x$  and  $y$ , and the intros tactic introduces an arbitrary  $x$  and  $y$  to establish the conclusion. The first apply after le\_antisymm implicitly uses h a b, whereas the second one uses h b a.

<span id="page-23-0"></span>Another solution is to use the repeat tactic, which applies a tactic (or a block) as many times as it can.

```
example : min a b = min b a :=
begin
  apply le_antisymm,
  repeat {
   apply le_min,
    apply min_le_right,
    apply min_le_left }
end
```
In any case, whether or not you use these tricks, we encourage you to prove the following:

```
example : max a b = max b a :=
begin
 sorry
end
example : min (min a b) c = min a (min b c) :=
sorry
```
Of course, you are welcome to prove the associativity of max as well.

It is an interesting fact that min distributes over max the way that multiplication distributes over addition, and vice-versa. In other words, on the real numbers, we have the identity min a (max b c)  $\leq$  max (min a b) (min a  $c)$  as well as the corresponding version with max and min switched. But in the next section we will see that this does *not* follow from the transitivity and reflexivity of ≤ and the characterizing properties of min and max enumerated above. We need to use the fact that  $\leq$  on the real numbers is a *total order*, which is to say, it satisfies  $\forall x, y, x \leq y \lor y \leq z$ x. Here the disjunction symbol, *∨*, represents "or". In the first case, we have min x y = x, and in the second case, we have min  $x \, y = y$ . We will learn how to reason by cases in [Section 3.5,](#page-44-0) but for now we will stick to examples that don't require the case split.

Here is one such example:

```
lemma aux : min a b + c \leq min (a + c) (b + c) :=
begin
 sorry
end
example : min a b + c = min (a + c) (b + c) :=
begin
  sorry
end
```
It is clear that aux provides one of the two inequalities needed to prove the equality, but applying it to suitable values yields the other direction as well. As a hint, you can use the theorem add\_neg\_cancel\_right and the linarith tactic.

Lean's naming convention is made manifest in the library's name for the triangle inequality:

**#check** (abs\_add :  $\forall$  a b :  $\mathbb{R}$ , abs (a + b)  $\le$  abs a + abs b)

Use it to prove the following variant:

```
example : abs a - abs b \leq abs (a - b) :=
begin
  sorry
end
```
<span id="page-24-0"></span>See if you can do this in three lines or less. You can use the theorem sub add cancel.

Another important relation that we will make use of in the sections to come is the divisibility relation on the natural numbers, x *|* y. Be careful: the divisibility symbol is *not* the ordinary bar on your keyboard. Rather, it is a unicode character obtained by typing  $\|\cdot\|$  in VS Code. By convention, mathlib uses  $dvd$  to refer to it in theorem names.

```
import data.nat.gcd
variables x y z : N
example (h_0 : x | y) (h_1 : y | z) : x | z :=dvd_trans h<sub>0</sub> h<sub>1</sub>
example : x | y * x * z :=
begin
  apply dvd_mul_of_dvd_left,
  apply dvd_mul_left
end
example : x | x^2 :=
by apply dvd_mul_right
```
In the last example, the exponent is a natural number, and applying  $dvd_{mul\_right}$  forces Lean to expand the definition of  $x^2 2$  to  $x^2 1$  \* x. See if you can guess the names of the theorems you need to prove the following:

```
import data.nat.gcd
variables w x y z : N
example (h : x | w) : x | y * (x * z) + x^2 + w^2 :=
begin
  sorry
end
```
With respect to divisibility, the *greatest common divisor*, gcd, and least common multiple, lcm, are analogous to min and max. Since every number divides 0, 0 is really the greatest element with respect to divisibility:

```
import data.nat.gcd
open nat
variables n : N
#check (gcd_zero_right n : gcd n 0 = n)
#check (gcd_zero_left n : gcd 0 n = n)
#check (lcm_zero_right n : lcm n 0 = 0)
#check (lcm_zero_left n : lcm 0 n = 0)
```
The functions gcd and lcm for natural numbers are in the nat namespace, which means that the full identifiers are nat.gcd and nat.lcm. Similarly, the names of the theorems listed are prefixed by nat. The command open nat opens the namespace, allowing us to use the shorter names.

See if you can guess the names of the theorems you will need to prove the following:

```
example : qcd m n = qcd n m :=
begin
  sorry
end
```
#### <span id="page-25-1"></span><span id="page-25-0"></span>**2.5 Proving Facts about Algebraic Structures**

In [Section 2.2](#page-13-0), we saw that many common identities governing the real numbers hold in more general classes of algebraic structures, such as commutative rings. We can use any axioms we want to describe an algebraic structure, not just equations. For example, a *partial order* consists of a set with a binary relation that is reflexive and transitive, like *≤* on the real numbers. Lean knows about partial orders:

```
variables {α : Type*} [partial_order α]
variables x y z : α
#check x ≤ y
#check (le_refl x : x ≤ x)
#check (le_trans : x ≤ y → y ≤ z → x ≤ z)
```
Here we are adopting the mathlib convention of using letters like  $\alpha$ ,  $\beta$ , and  $\gamma$  (entered as  $\alpha$ ,  $\beta$ , and  $\gamma$ ) for arbitrary types. The library often uses letters like R and G for the carries of algebraic structures like rings and groups, respectively, but in general Greek letters are used for types, especially when there is little or no structure associated with them.

Associated to any partial order, *≤*, there is also a *strict partial order*, <, which acts somewhat like < on the real numbers. Saying that  $x$  is less than  $y$  in this order is equivalent to saying that it is less-than-or-equal to  $y$  and not equal to  $y$ .

```
#check x < y
#check (lt_irrefl x : ¬ x < x)
#check (lt_trans : x < y → y < z → x < z)
#check (lt_of_le_of_lt : x ≤ y → y < z → x < z)
#check (lt_of_lt_of_le : x < y \rightarrow y \le z \rightarrow x < z)
example : x < y ↔ x ≤ y ∧ x ̸= y :=
lt_iff_le_and_ne
```
In this example, the symbol  $\land$  stands for "and," the symbol  $\neg$  stands for "not," and  $x \neq y$  abbreviates  $\neg (x = y)$ . In [Chapter 3,](#page-28-0) you will learn how to use these logical connectives to *prove* that < has the properties indicated.

A *lattice* is a structure that extends a partial order with operations ⊓ and ⊔ that are analogous to min and max on the real numbers:

```
import order.lattice
variables {α : Type*} [lattice α]
variables x y z : α
#check x ⊓ y
#check (inf_le_left : x ⊓ y ≤ x)
#check (inf_le_right : x ⊓ y ≤ y)
#check (le_inf : z ≤ x → z ≤ y → z ≤ x ⊓ y)
#check x ⊔ y
#check (le_sup_left : x ≤ x ⊔ y)
#check (le_sup_right: y ≤ x ⊔ y)
#check (sup_le : x ≤ z → y ≤ z → x ⊔ y ≤ z)
```
The characterizations of ⊓ and ⊔ justify calling them the *greatest lower bound* and *least upper bound*, respectively. You can type them in VS code using \glb and \lub. The symbols are also often called then *infimum* and the *supremum*, and mathlib refers to them as inf and sup in theorem names. To further complicate matters, they are also often called *meet* and *join*. Therefore, if you work with lattices, you have to keep the following dictionary in mind:

• ⊓ is the *greatest lower bound*, *infimum*, or *meet*.

• ⊔ is the *least upper bound*, *supremum*, or *join*.

Some instances of lattices include:

- min and max on any total order, such as the integers or real numbers with *≤*
- *∩* and *∪* on the collection of subsets of some domain, with the ordering *⊆*
- *∧* and *∨* on boolean truth values, with ordering x *≤* y if either x is false or y is true
- gcd and lcm on the natural numbers (or positive natural numbers), with the divisibility ordering, *|*
- the collection of linear subspaces of a vector space, where the greatest lower bound is given by the intersection, the least upper bound is given by the sum of the two spaces, and the ordering is inclusion
- the collection of topologies on a set (or, in Lean, a type), where the greatest lower bound of two topologies consists of the topology that is generated by their union, the least upper bound is their intersection, and the ordering is reverse inclusion

You can check that, as with  $\min / \max$  and  $\gcd / \log$ , you can prove the commutativity and associativity of the infimum and supremum using only their characterizing axioms, together with  $l \cdot e$  refl and le\_trans.

```
example : x ⊓ y = y ⊓ x := sorry
example : x ⊓ y ⊓ z = x ⊓ (y ⊓ z) := sorry
example : x ⊔ y = y ⊔ x := sorry
example : x ⊔ y ⊔ z = x ⊔ (y ⊔ z) := sorry
```
You can find these theorems in the mathlib as inf\_comm, inf\_assoc, sup\_comm, and sup\_assoc, respectively.

Another good exercise is to prove the *absorption laws* using only those axioms:

**example** : x ⊓ (x ⊔ y) = x := sorry **example** : x ⊔ (x ⊓ y) = x := sorry

These can be found in mathlib with the names inf\_sup\_self and sup\_inf\_self.

A lattice that satisfies the additional identities  $x \cap (y \cup z) = (x \cap y) \cup (x \cap z)$  and  $x \cup (y \cap z) = (y \cap z)$ (x ⊔ y) ⊓ (x ⊔ z) is called a *distributive lattice*. Lean knows about these too:

```
import order.lattice
variables {α : Type*} [distrib_lattice α]
variables x y z : α
#check (inf sup left : x \sqcap (y \sqcup z) = (x \sqcap y) \sqcup (x \sqcap z))
#check (inf_sup_right : (x ⊔ y) ⊓ z = (x ⊓ z) ⊔ (y ⊓ z))
#check (sup_inf_left : x ⊔ (y ⊓ z) = (x ⊔ y) ⊓ (x ⊔ z))
#check (sup_inf_right : (x ⊓ y) ⊔ z = (x ⊔ z) ⊓ (y ⊔ z))
```
The left and right versions are easily shown to be equivalent, given the commutativity of  $\sqcap$  and  $\sqcup$ . It is a good exercise to show that not every lattice is distributive by providing an explicit description of a nondistributive lattice with finitely many elements. It is also a good exercise to show that in any lattice, either distributivity law implies the other:

```
import order.lattice
variables {α : Type*} [lattice α]
variables a b c : α
example (h : ∀ x y z : α, x ⊓ (y ⊔ z) = (x ⊓ y) ⊔ (x ⊓ z)) :
  (a ⊔ b) ⊓ c = (a ⊓ c) ⊔ (b ⊓ c) :=
sorry
```

```
example (h : ∀ x y z : α, x ⊔ (y ⊓ z) = (x ⊔ y) ⊓ (x ⊔ z)) :
 (a ⊓ b) ⊔ c = (a ⊔ c) ⊓ (b ⊔ c) :=
sorry
```
It is possible to combine axiomatic structures into larger ones. For example, an *ordered ring* consists of a ring together with a partial order on the carrier satisfying additional axioms that say that the ring operations are compatible with the order:

```
import algebra.ordered_ring
variables {R : Type*} [ordered_ring R]
variables a b c : R
\text{#check} (add_le_add_left : a \leq b \rightarrow \forall c, c + a \leq c + b)
#check (mul_pos : 0 < a \rightarrow 0 < b \rightarrow 0 < a * b)
```
[Chapter 3](#page-28-0) will provide the means to derive the following from  $mul_p$  os and the definition of  $\lt$ :

#check (mul\_nonneg :  $0 \le a \rightarrow 0 \le b \rightarrow 0 \le a * b$ )

It is then an extended exercise to show that many common facts used to reason about arithmetic and the ordering on the real numbers hold generically for any ordered ring. Here are a couple of examples you can try, using only properties of rings, partial orders, and the facts enumerated in the last two examples:

```
example : a ≤ b → 0 ≤ b - a := sorry
example : 0 ≤ b - a → a ≤ b := sorry
example (h : a ≤ b) (h' : 0 ≤ c) : a * c ≤ b * c := sorry
```
Finally, here is one last example. A *metric space* consists of a set equipped with a notion of distance, dist x y, mapping any pair of elements to a real number. The distance function is assumed to satisfy the following axioms:

```
import topology.metric_space.basic
variables {X : Type*} [metric_space X]
variables x y z : X
\text{#check} (dist_self x : dist x x = 0)
#check (dist_comm x y : dist x y = dist y x)
#check (dist_triangle x y z : dist x z ≤ dist x y + dist y z)
```
Having mastered this section, you can show that it follows from these axioms that distances are always nonnegative:

**example**  $(x \ y : X) : 0 \leq dist x \ y := sort$ 

We recommend making use of the theorem nonneg\_of\_mul\_nonneg\_left. As you may have guessed, this theorem is called dist\_nonneg in mathlib.

#### **CHAPTER**

**THREE**

#### **LOGIC**

<span id="page-28-0"></span>In the last chapter, we dealt with equations, inequalities, and basic mathematical statements like "*x* divides *y*." Complex mathematical statements are built up from simple ones like these using logical terms like "and," "or," "not," and "if ... then," "every," and "some." In this chapter, we show you how to work with statements that are built up in this way.

#### <span id="page-28-1"></span>**3.1 Implication and the Universal Quantifier**

Consider the statement after the #check:

**#check** *∀* x : R, 0 *≤* x *→* abs x = x

In words, we would say "for every real number x, if  $0 \leq x$  then the absolute value of x equals x". We can also have more complicated statements like:

```
#check ∀ x y ε : R,
    0 < \varepsilon</math> → <math>\varepsilon</math> < 1 → abs x <math>\varepsilon</math> → abs y <math>\varepsilon</math> → abs (x * y) <math>\varepsilon</math>
```
In words, we would say "for every x, y, and  $\varepsilon$ , if  $0 < \varepsilon \leq 1$ , the absolute value of x is less than  $\varepsilon$ , and the absolute value of y is less than  $\varepsilon$ , then the absolute value of  $x \star y$  is less than  $\varepsilon$ ." In Lean, in a sequence of implications there are implicit parentheses grouped to the right. So the expression above means "if 0 < *ε* then if *ε ≤* 1 then if abs x  $\epsilon \in \epsilon$  ..." As a result, the expression says that all the assumptions together imply the conclusion.

You have already seen that even though the universal quantifier in this statement ranges over objects and the implication arrows introduce hypotheses, Lean treats the two in very similar ways. In particular, if you have proved a theorem of that form, you can apply it to objects and hypotheses in the same way:

```
lemma my lemma : \forall x \forall \epsilon : \mathbb{R},
  0 < ε → ε ≤ 1 → abs x < ε → abs y < ε → abs (x * y) < ε :=
sorry
section
  variables a b δ : R
  variables (h<sub>0</sub> : 0 < \delta) (h<sub>1</sub> : \delta \le 1)
  variables (ha : abs a < \delta) (hb : abs b < \delta)
  #check my_lemma a b δ
  #check my_lemma a b \delta h<sub>0</sub> h<sub>1</sub>
  #check my_lemma a b \delta h<sub>0</sub> h<sub>1</sub> ha hb
end
```
You have also already seen that it is common in Lean to use curly brackets to make quantified variables implicit when they can be inferred from subsequent hypotheses. When we do that, we can just apply a lemma to the hypotheses without mentioning the objects.

```
lemma my lemma : \forall {x y \in : \mathbb{R}},
  0 < ε → ε ≤ 1 → abs x < ε → abs y < ε → abs (x * y) < ε :=
sorry
section
  variables a b δ : R
  variables (h<sub>0</sub> : 0 < \delta) (h<sub>1</sub> : \delta \le 1)
  variables (ha : abs a < \delta) (hb : abs b < \delta)
  #check my_lemma h0 h1 ha hb
end
```
At this stage, you also know that if you use the apply tactic to apply  $my$  lemma to a goal of the form abs (a  $*$  b)  $\langle \delta \rangle$ , you are left with new goals that require you to prove each of the hypotheses.

To prove a statement like this, use the  $int \cos t$  actic. Take a look at what it does in this example:

```
lemma my_lemma : \forall {x y \varepsilon : \mathbb{R}},
   0 \lt \varepsilon \to \varepsilon \leq 1 \to \text{abs x} \lt \varepsilon \to \text{abs y} \lt \varepsilon \to \text{abs (x * y)} \lt \varepsilon :=begin
   intros x y ε epos ele1 xlt ylt,
   sorry
end
```
We can use any names we want for the universally quantified variables; they do not have to be  $x, y$ , and  $\varepsilon$ . Notice that we have to introduce the variables even though they are marked implicit: making them implicit means that we leave them out when we write an expression *using* my lemma, but they are still an essential part of the statement that we are proving. After the intros command, the goal is what it would have been at the start if we listed all the variables and hypotheses *before* the colon, as we did in the last section. In a moment, we will see why it is sometimes necessary to introduce variables and hypotheses after the proof begins.

To help you prove the lemma, we will start you off:

```
lemma my_lemma : \forall {x y \varepsilon : \mathbb{R}},
  0 \lt \varepsilon \to \varepsilon \le 1 \to \text{abs } x \lt \varepsilon \to \text{abs } y \lt \varepsilon \to \text{abs } (x * y) \lt \varepsilon :=begin
  intros x y ε epos ele1 xlt ylt,
  calc
     abs (x * y) = abs x * abs y : sorry... ≤ abs x * ε : sorry
     \ldots < 1 * \varepsilon... = ε : sorry
end
```
Finish the proof using the theorems abs\_mul, mul\_le\_mul, abs\_nonneg, mul\_lt\_mul\_right, and one\_mul. Remember that you can find theorems like these using tab completion. Remember also that you can use .mp and .mpr or .1 and .2 to extract the two directions of an if-and-only-if statement.

Universal quantifiers are often hidden in definitions, and Lean will unfold definitions to expose them when necessary. For example, let's define two predicates,  $fn\_ub$  f a and  $fn\_lb$  f a, where f is a function from the real numbers to the real numbers and a is a real number. The first says that a is an upper bound on the values of f, and the second says that a is a lower bound on the values of f.

```
def fn_ub (f : \mathbb{R} \to \mathbb{R}) (a : \mathbb{R}) : Prop := \forall x, f x \leq a
def fn_lb (f : \mathbb{R} \to \mathbb{R}) (a : \mathbb{R}) : Prop := \forall x, a \leq f x
```
In the next example,  $\lambda x$ , f  $x + g x$  is a name for the function that maps x to f  $x + g x$ . Computer scientists refer to this as "lambda abstraction," whereas a mathematician might describe it as the function  $x \mapsto f(x) + g(x)$ .

```
example (hfa : fn_ub f a) (hgb : fn_ub g b) :
  fn_ub (\lambda x, f x + g x) (a + b) :=begin
  intro x,
  dsimp,
  apply add_le_add,
  apply hfa,
  apply hgb
end
```
Applying intro to the goal fn\_ub  $(\lambda \times, f \times + g \times)$  (a + b) forces Lean to unfold the definition of fn\_ub and introduce x for the universal quantifier. The goal is then  $(\lambda \ (x : \mathbb{R})$ , f  $x + g x) \ x \le a + g$ b. But applying ( $\lambda$  x, f x + g x) to x should result in f x + g x, and the dsimp command performs that simplification. (The "d" stands for "definitional.") You can delete that command and the proof still works; Lean would have to perform that contraction anyhow to make sense of the next apply. The dsimp command simply makes the goal more readable and helps us figure out what to do next. Another option is to use the change tactic by writing change  $f \times + g \times \leq a + b$ . This helps make the proof more readable, and gives you more control over how the goal is transformed.

The rest of the proof is routine. The last two apply commands force Lean to unfold the definitions of  $fn_\text{ub}$  in the hypotheses. Try carrying out similar proofs of these:

```
example (hfa : fn_lb f a) (hgb : fn_lb g b) :
  fn_lb (\lambda x, f x + g x) (a + b) :=sorry
example (nnf : fn_lb f 0) (nng : fn_lb g 0) :
  fn_lb (\lambda x, f x * g x) 0 :=sorry
example (hfa : fn_ub f a) (hfb : fn_ub g b)
    (nng : fn_lb g 0) (nna : 0 ≤ a) :
  fn_ub (\lambda x, f x * g x) (a * b) :=sorry
```
Even though we have defined fn\_ub and fn\_lb for functions from the reals to the reals, you should recognize that the definitions and proofs are much more general. The definitions make sense for functions between any two types for which there is a notion of order on the codomain. Checking the type of the theorem add leadd shows that it holds of any structure that is an "ordered additive commutative monoid"; the details of what that means don't matter now, but it is worth knowing that the natural numbers, integers, rationals, and real numbers are all instances. So if we prove the theorem fn\_ub\_add at that level of generality, it will apply in all these instances.

```
import algebra.ordered_group
variables {α : Type*} {R : Type*} [ordered_cancel_add_comm_monoid R]
#check @add_le_add
def fn_ub (f : α → R) (a : R) : Prop := ∀ x, f x ≤ a
theorem fn_ub_add {f g : \alpha \rightarrow R} {a b : R}
    (hfa : fn_ub f a) (hgb : fn_ub g b) :
  fn_ub (\lambda x, f x + g x) (a + b) :=\lambda x, add_le_add (hfa x) (hgb x)
```
You have already seen square brackets like these in Section [Section 2.2,](#page-13-0) though we still haven't explained what they mean. For concreteness, we will stick to the real numbers for most of our examples, but it is worth knowing that mathlib contains <span id="page-31-0"></span>definitions and theorems that work at a high level of generality.

For another example of a hidden universal quantifier, mathlib defines a predicate monotone, which says that a function is nondecreasing in its arguments:

**example**  $(f : \mathbb{R} \to \mathbb{R})$  (h : monotone f) : *∀* {a b}, a *≤* b *→* f a *≤* f b := h

Proving statements about monotonicity involves using  $int \cos t$  introduce two variables, say, a and b, and the hypothesis a *≤* b. To *use* a monotonicity hypothesis, you can apply it to suitable arguments and hypotheses, and then apply the resulting expression to the goal. Or you can apply it to the goal and let Lean help you work backwards by displaying the remaining hypotheses as new subgoals.

```
example (mf : monotone f) (mg : monotone g) :
 monotone (\lambda x, f x + q x) :=begin
  intros a b aleb,
  apply add_le_add,
  apply mf aleb,
  apply mg aleb
end
```
When a proof is this short, it is often convenient to give a proof term instead. To describe a proof that temporarily introduces objects a and b and a hypothesis aleb, Lean uses the notation  $\lambda$  a b aleb, .... This is analogous to the way that a lambda abstraction like  $\lambda \times x$ ,  $\lambda^2$  describes a function by temporarily naming an object, x, and then using it to describe a value. So the intros command in the previous proof corresponds to the lambda abstraction in the next proof term. The apply commands then correspond to building the application of the theorem to its arguments.

```
example (mf : monotone f) (mg : monotone g) :
  monotone (\lambda x, f x + g x) :=λ a b aleb, add_le_add (mf aleb) (mg aleb)
```
Here is a useful trick: if you start writing the proof term  $\lambda$  a b aleb, using an underscore where the rest of the expression should go, Lean will flag an error, indicating that it can't guess the value of that expression. If you check the Lean Goal window in VS Code or hover over the squiggly error marker, Lean will show you the goal that the remaining expression has to solve.

Try proving these, with either tactics or proof terms:

```
example \{c : \mathbb{R}\} (mf : monotone f) (nnc : 0 \le c) :
  monotone (\lambda x, c * f x) :=sorry
example (mf : monotone f) (mg : monotone g) :
  monotone (\lambda x, f (g x)) :=sorry
```
Here are some more examples. A function *f* from R to R is said to be *even* if  $f(-x) = f(x)$  for every *x*, and *odd* if  $f(-x) = -f(x)$  for every *x*. The following example defines these two notions formally and establishes one fact about them. You can complete the proofs of the others.

```
def fn_even (f : \mathbb{R} \to \mathbb{R}) : Prop := \forall x, f x = f (-x)
def fn_odd (f : \mathbb{R} \to \mathbb{R}) : Prop := \forall x, f x = - f (-x)
example (ef : fn_even f) (eg : fn_even g) : fn_even (\lambda \times x, f \times y) :=
begin
  intro x,
```

```
calc
     (\lambda \times, f \times + g \times) \times = f \times + g \times : rfl
                      ... = f (-x) + g (-x) : by rw [ef, eg]
end
example (of : fn_odd f) (og : fn_odd g) : fn_even (λ x, f x * g x) :=
sorry
example (ef : fn_even f) (og : fn_odd g) : fn_odd (λ x, f x * g x) :=
sorry
example (ef : fn_even f) (og : fn_odd g) : fn_even (\lambda \times, f)(g \times) :=
sorry
```
The first proof can be shortened using dsimp or change to get rid of the lambda. But you can check that the subsequent rw won't work unless we get rid of the lambda explicitly, because otherwise it cannot find the patterns  $f \times$  and  $g \times$ in the expression. Contrary to some other tactics,  $rw$  operates on the syntactic level, it won't unfold definitions or apply reductions for you (it has a variant called  $e<sub>TW</sub>$  that tries a little harder in this direction, but not much harder).

You can find implicit universal quantifiers all over the place, once you know how to spot them. Mathlib includes a good library for rudimentary set theory. Lean's logical foundation imposes the restriction that when we talk about sets, we are always talking about sets of elements of some type. If x has type  $\alpha$  and s has type set  $\alpha$ , then  $x \in S$  is a proposition that asserts that x is an element of s. If s and t are of type set  $\alpha$ , then the subset relation s  $\subseteq$  t is defined to mean *∀* {x : *α*}, x *∈* s *→* x *∈* t. The variable in the quantifier is marked implicit so that given h : s *⊆* t and h' : x *∈* s, we can write h h' as justification for x *∈* t. The following example provides a tactic proof and a proof term justifying the reflexivity of the subset relation, and asks you to do the same for transitivity.

```
variables \{\alpha : \textbf{Type*}\} (r s t : set \alpha)
example : s ⊆ s :=
by { intros x xs, exact xs }
theorem subset.refl : s \subseteq s := \lambda x xs, xs
example : r ⊆ s → s ⊆ t → r ⊆ t :=
begin
  sorry
end
theorem subset.trans : r ⊆ s → s ⊆ t → r ⊆ t :=
sorry
```
Just as we defined  $fn_\text{ub}$  for functions, we can define  $set_\text{ub} s$  a to mean that a is an upper bound on the set s, assuming s is a set of elements of some type that has an order associated with it. In the next example, we ask you to prove that if a is a bound on s and  $a \leq b$ , then b is a bound on s as well.

```
variables {α : Type*} [partial_order α]
variables (s : set α) (a b : α)
def set_ub (s : set α) (a : α) := ∀ x, x ∈ s → x ≤ a
example (h : set_ub s a) (h' : a ≤ b) : set_ub s b :=
sorry
```
We close this section with one last important example. A function f is said to be *injective* if for every  $x_1$  and  $x_2$ , if  $f(x_1) = f(x_2)$  then  $x_1 = x_2$ . Mathlib defines function.injective f with  $x_1$  and  $x_2$  implicit. The next <span id="page-33-1"></span>example shows that, on the real numbers, any function that adds a constant is injective. We then ask you to show that multiplication by a nonzero constant is also injective.

```
open function
example (c : \mathbb{R}) : injective (\lambda \times, x + c) :=
begin
  intros x_1 x_2 h',
  exact (add_left_inj c).mp h',
end
example {c : \mathbb{R}} (h : c \neq 0) : injective (\lambda x, c * x) :=
sorry
```
Finally, show that the composition of two injective functions is injective:

```
variables {α : Type*} {β : Type*} {γ : Type*}
variables {g : \beta \rightarrow \gamma} {f : \alpha \rightarrow \beta}
example (injg : injective g) (injf : injective f) :
  injective (\lambda x, g (f x)) :=begin
  sorry
end
```
#### <span id="page-33-0"></span>**3.2 The Existential Quantifier**

The existential quantifier, which can be entered as  $\exe$  in VS Code, is used to represent the phrase "there exists." The formal expression  $\exists x : \mathbb{R}$ ,  $2 < x \land x < 3$  in Lean says that there is a real number between 2 and 3. (We will discuss the conjunction symbol, *∧*, below.) The canonical way to prove such a statement is to exhibit a real number and show that it has the stated property. The number 2.5, which we can enter as  $5 / 2$  or  $(5 : \mathbb{R}) / 2$  when Lean cannot infer from context that we have the real numbers in mind, has the required property, and the norm num tactic can prove that it meets the description.

There are a few ways we can put the information together. Given a goal that begins with an existential quantifier, the use tactic is used to provide the object, leaving the goal of proving the property.

```
import data.real.basic
example : ∃ x : R, 2 < x ∧ x < 3 :=
begin
 use 5 / 2,
  norm_num
end
```
Alternatively, we can use Lean's *anonyomous constructor* notation to construct the proof.

```
example : ∃ x : R, 2 < x ∧ x < 3 :=
begin
  have h : 2 < (5 : \mathbb{R}) / 2 \wedge (5 : \mathbb{R}) / 2 < 3,
    by norm_num,
  exact ⟨5 / 2, h⟩
end
```
The left and right angle brackets, which can be entered as  $\langle \rangle$  and  $\langle \rangle$  respectively, tell Lean to put together the given data using whatever construction is appropriate for the current goal. We can use the notation without going first into tactic <span id="page-34-0"></span>mode:

```
example : ∃ x : R, 2 < x ∧ x < 3 :=
⟨5 / 2, by norm_num⟩
```
So now we know how to *prove* an exists statement. But how do we *use* one? If we know that there exists an object with a certain property, we should be able to give a name to an arbitrary one and reason about it. For example, remember the predicates fn\_ub f a and fn\_lb f a from the last section, which say that a is an upper bound or lower bound on f, respectively. We can use the existential quantifier to say that "f is bounded" without specifying the bound:

```
def fn_ub (f : \mathbb{R} \to \mathbb{R}) (a : \mathbb{R}) : Prop := \forall x, f x \leq a
def fn_lb (f : \mathbb{R} \to \mathbb{R}) (a : \mathbb{R}) : Prop := \forall x, a \leq f x
def fn_has_ub (f : R → R) := ∃ a, fn_ub f a
def fn_has_lb (f : R → R) := ∃ a, fn_lb f a
```
We can use the theorem  $fn\_ub\_add$  from the last section to prove that if f and g have upper bounds, then so does  $\lambda$  $x, f x + q x.$ 

```
example (ubf : fn_has_ub f) (ubg : fn_has_ub g) :
  fn_has_ub (\lambda x, f x + g x) :=begin
  cases ubf with a ubfa,
  cases ubg with b ubfb,
 use a + b,
  apply fn_ub_add ubfa ubfb
end
```
The cases tactic unpacks the information in the existential quantifier. Given the hypothesis ubf that there is an upper bound for f, cases adds a new variable for an upper bound to the context, together with the hypothesis that it has the given property. The with clause allows us to specify the names we want Lean to use. The goal is left unchanged; what *has* changed is that we can now use the new object and the new hypothesis to prove the goal. This is a common pattern in mathematics: we unpack objects whose existence is asserted or implied by some hypothesis, and then use it to establish the existence of something else.

Try using this pattern to establish the following. You might find it useful to turn some of the examples from the last section into named theorems, as we did with fn\_ub\_add, or you can insert the arguments directly into the proofs.

```
example (lbf : fn_has_lb f) (lbg : fn_has_lb g) :
  fn_has_lb (\lambda x, f x + g x) :=sorry
example \{c : \mathbb{R}\} (ubf : fn_has_ub f) (h : c \ge 0):
  fn_has_ub (\lambda x, c * f x) :=sorry
```
The task of unpacking information in a hypothesis is so important that Lean and mathlib provide a number of ways to do it. A cousin of the cases tactic, rcases, is more flexible in that it allows us to unpack nested data. (The "r" stands for "recursive.") In the with clause for unpacking an existential quantifier, we name the object and the hypothesis by presenting them as a pattern  $\langle a, h \rangle$  that rcases then tries to match. The rintro tactic (which can also be written rintros) is a combination of intros and rcases. These examples illustrate their use:

```
example (ubf : fn_has_ub f) (ubg : fn_has_ub g) :
  fn_has_ub (\lambda x, f x + g x) :=begin
  rcases ubf with ⟨a, ubfa⟩,
  rcases ubg with ⟨b, ubfb⟩,
```

```
exact ⟨a + b, fn_ub_add ubfa ubfb⟩
end
example : fn_has_ub f → fn_has_ub g →
 fn_has_ub (\lambda x, f x + q x) :=begin
 rintros ⟨a, ubfa⟩ ⟨b, ubfb⟩,
  exact ⟨a + b, fn_ub_add ubfa ubfb⟩
end
```
In fact, Lean also supports a pattern-matching lambda in expressions and proof terms:

```
example : fn has ub f \rightarrow fn has ub g \rightarrowfn_has_ub (\lambda x, f x + g x) :=λ ⟨a, ubfa⟩ ⟨b, ubfb⟩, ⟨a + b, fn_ub_add ubfa ubfb⟩
```
These are power-user moves, and there is no harm in favoring the use of cases until you are more comfortable with the existential quantifier. But we will come to learn that all of these tools, including cases, use, and the anonymous constructors, are like Swiss army knives when it comes to theorem proving. They can be used for a wide range of purposes, not just for unpacking exists statements.

To illustrate one way that  $r \text{cases can be used, we prove an old mathematical chestnut: if two integers  $x$  and  $y$  can each$ be written as a sum of two squares, then so can their product,  $x * y$ . In fact, the statement is true for any commutative ring, not just the integers. In the next example, rcases unpacks two existential quantifiers at once. We then provide the magic values needed to express  $x * y$  as a sum of squares as a list to the use statement, and we use ring to verify that they work.

```
import tactic
variables {α : Type*} [comm_ring α]
def sum_of_squares (x : \alpha) := \exists a b, x = a^2 + b^2theorem sum of squares mul {x y : \alpha}
    (sosx : sum_of_squares x) (sosy : sum_of_squares y) :
  sum of squares (x * y) :=begin
  rcases sosx with ⟨a, b, xeq⟩,
 rcases sosy with ⟨c, d, yeq⟩,
  rw [xeq, yeq],
  use [a \star c - b \star d, a \star d + b \star c],ring
end
```
This proof doesn't provide much insight, but here is one way to motivate it. A *Gaussian integer* is a number of the form *a* + *bi* where *a* and *b* are integers and  $i = \sqrt{-1}$ . The *norm* of the Gaussian integer  $a + bi$  is, by definition,  $a^2 + b^2$ . So the norm of a Gaussian integer is a sum of squares, and any sum of squares can be expressed in this way. The theorem above reflects the fact that norm of a product of Gaussian integers is the product of their norms: if *x* is the norm of  $a + bi$ and *y* in the norm of  $c + di$ , then *xy* is the norm of  $(a + bi)(c + di)$ . Our cryptic proof illustrates the fact that the proof that is easiest to formalize isn't always the most perspicuous one. In the chapters to come, we will provide you with the means to define the Gaussian integers and use them to provide an alternative proof.

The pattern of unpacking an equation inside an existential quantifier and then using it to rewrite an expression in the goal comes up often, so much so that the reases tactic provides an abbreviation: if you use the keyword  $r \in \mathbb{I}$  in place of a new identifier, rcases does the rewriting automatically (this trick doesn't work with pattern-matching lambdas).

```
theorem sum_of_squares_mul {x y : \alpha}
    (sosx : sum_of_squares x) (sosy : sum_of_squares y) :
  sum_of_squares (x * y) :=begin
  rcases sosx with ⟨a, b, rfl⟩,
  rcases sosy with ⟨c, d, rfl⟩,
  use [a \star c - b \star d, a \star d + b \star c],ring
end
```
As with the universal quantifier, you can find existential quantifiers hidden all over if you know how to spot them. For example, divisibility is implicitly an "exists" statement.

```
example (divab : a | b) (divbc : b | c) : a | c :=
begin
 cases divab with d beq,
 cases divbc with e ceq,
 rw [ceq, beq],
 use (d * e), ring
end
```
And once again, this provides a nice setting for using rcases with  $r f 1$ . Try it out in the proof above. It feels pretty good!

Then try proving the following:

```
example (divab : a | b) (divac : a | c) : a | (b + c) :=
sorry
```
For another important example, a function  $f : \alpha \to \beta$  is said to be *surjective* if for every *y* in the codomain,  $\beta$ , there is an *x* in the domain,  $\alpha$ , such that  $f(x) = y$ . Notice that this statement includes both a universal and an existential quantifier, which explains why the next example makes use of both intro and use.

```
example {c : \mathbb{R}} : surjective (\lambda \times, x + c) :=
begin
  intro x,
  use x - c,
  dsimp, ring
end
```
Try this example yourself:

```
example {c : \mathbb{R}} (h : c \neq 0) : surjective (\lambda x, c * x) :=
sorry
```
You can use the theorem  $div\_mul\_cancel$ . The next example uses a surjectivity hypothesis by applying it to a suitable value. Note that you can use cases with any expression, not just a hypothesis.

```
example {f : R → R} (h : surjective f) : ∃ x, (f x)^2 = 4 :=
begin
  cases h 2 with x hx,
  use x,
  rw hx,
  norm_num
end
```
See if you can use these methods to show that the composition of surjective functions is surjective.

```
example (surjg : surjective g) (surjf : surjective f) :
  surjective (\lambda x, g (f x)) :=sorry
```
# <span id="page-37-0"></span>**3.3 Negation**

The symbol  $\neg$  is meant to express negation, so  $\neg x \le y$  says that x is not less than  $y, \neg x = y$  (or, equivalently,  $x \ne$ y) says that x is not equal to y, and  $\neg \exists z, x < z \land z < y$  says that there does not exist a z strictly between x and y. In Lean, the notation  $¬ A$  abbreviates  $A →$  false, which you can think of as saying that  $A$  implies a contradiction. Practically speaking, this means that you already know something about how to work with negations: you can prove *¬* A by introducing a hypothesis h : A and proving false, and if you have h :  $\neg$  A and h' : A, then applying h to h' yields false.

To illustrate, consider the irreflexivity principle lt\_irrefl for a strict order, which says that we have *¬* a < a for every a. The asymmetry principle 1t asymm says that we have  $a \leq b \rightarrow \neg b \leq a$ . Let's show that 1t asymm follows from  $lt$  irrefl.

```
example (h : a < b) : ¬ b < a :=
begin
  intro h',
 have : a < a,
   from lt_trans h h',
  apply lt_irrefl a this
end
```
This example introduces a couple of new tricks. First, when you use have without providing a label, Lean uses the name this, providing a convenient way to refer back to it. Also, the from tactic is syntactic sugar for exact, providing a nice way to justify a have with an explicit proof term. But what you should really be paying attention to in this proof is the result of the intro tactic, which leaves a goal of false, and the fact that we eventually prove false by applying lt irrefl to a proof of  $a < a$ .

Here is another example, which uses the predicate  $fn$  has ub defined in the last section, which says that a function has an upper bound.

```
example (h : \forall a, \exists x, f x > a) : \neg fn has ub f :=
begin
  intros fnub,
  cases fnub with a fnuba,
  cases h a with x hx,
  have : f x ≤ a,
    from fnuba x,
  linarith
end
```
See if you can prove these in a similar way:

```
example (h : ∀ a, ∃ x, f x < a) : ¬ fn_has_lb f :=
sorry
example : \neg fn_has_ub (\lambda x, x) :=
sorry
```
Mathlib offers a number of useful theorems for relating orders and negations:

```
\text{#check} (not le_of_qt : a > b \rightarrow \neg a < b)
#check (not_lt_of_ge : a \ge b \rightarrow \neg a \le b)
#check (lt_of</u>_not_qe : <math>\neg a \geq b \rightarrow a < b)
#check (le_of_not_gt : ¬ a > b → a ≤ b)
```
Recall the predicate monotone f, which says that f is nondecreasing. Use some of the theorems just enumerated to prove the following:

```
example (h : monotone f) (h' : f a < f b) : a < b :=
sorry
example (h : a \leq b) (h' : f b < f a) : \neg monotone f :=
sorry
```
Remember that it is often convenient to use linarith when a goal follows from linear equations and inequalities that in the context.

We can show that the first example in the last snippet cannot be proved if we replace < by *≤*. Notice that we can prove the negation of a universally quantified statement by giving a counterexample. Complete the proof.

```
example :
 ¬ ∀ {f : R → R}, monotone f → ∀ {a b}, f a ≤ f b → a ≤ b :=
begin
  intro h,
  let f := \lambda x : \mathbb{R}, (0 : \mathbb{R}),
  have monof : monotone f,
  { sorry },
  have h' : f 1 ≤ f 0,
    from le_refl _,
  sorry
end
```
This example introduces the let tactic, which adds a *local definition* to the context. If you put the cursor after the let command, in the goal window you will see that the definition  $f : \mathbb{R} \to \mathbb{R} := \lambda$  (x :  $\mathbb{R}$ ), 0 has been added to the context. Lean will unfold the definition of f when it has to. In particular, when we prove f  $1 \leq f$  0 with le\_refl, Lean reduces f 1 and f 0 to 0.

Use le\_of\_not\_gt to prove the following:

```
example (x : \mathbb{R}) (h : \forall \varepsilon > 0, x \leq \varepsilon) : x \leq 0 :=
sorry
```
Implicit in many of the proofs we have just done is the fact that if  $P$  is any property, saying that there is nothing with property P is the same as saying that everything fails to have property P, and saying that not everything has property P is equivalent to saying that something fails to have property P. In other words, all four of the following implications are valid (but one of them cannot be proved with what we explained so far):

```
variables \{\alpha : \textbf{Type*}\}\ (P : \alpha \rightarrow \textbf{Prop})
example (h : ¬ ∃ x, P x) : ∀ x, ¬ P x :=
sorry
example (h : ∀ x, ¬ P x) : ¬ ∃ x, P x :=
sorry
example (h : ¬ ∀ x, P x) : ∃ x, ¬ P x :=
sorry
```

```
example (h : ∃ x, ¬ P x) : ¬ ∀ x, P x :=
sorry
```
The first, second, and fourth are straightforward to prove using the methods you have already seen. We encourage you to try it. The third is more difficult, however, because it concludes that an object exists from the fact that its nonexistence is contradictory. This is an instance of *classical* mathematical reasoning, and, in general, you have to declare your intention of using such reasoning by adding the command open\_locale classical to your file. With that command, we can use proof by contradiction to prove the third implication as follows.

```
import tactic
variables {α : Type*} (P : α → Prop)
open_locale classical
example (h : ¬ ∀ x, P x) : ∃ x, ¬ P x :=
begin
 by_contradiction h',
  apply h,
  intro x,
  show P x,
 by_contradiction h'',
  exact h' ⟨x, h''⟩
end
```
Make sure you understand how this works. The by\_contradiction tactic (also abbreviated to by\_contra) allows us to prove a goal  $\Diamond$  by assuming  $\neg$   $\Diamond$  and deriving a contradiction. In fact, it is equivalent to using the equivalence not not :  $\neg \neg \varphi \leftrightarrow \varphi$ . Confirm that you can prove the forward direction of this equivalence using by\_contradiction, while the reverse direction follows from the ordinary rules for negation.

```
example (h : ¬ ¬ Q) : Q :=
sorry
example (h : Q) : ¬ ¬ Q :=
sorry
```
Use proof by contradiction to establish the following, which is the converse of one of the implications we proved above. (Hint: use intro first.)

```
example (h : \neg fn has ub f) : \forall a, \exists x, f x > a :=
sorry
```
It is often tedious to work with compound statements with a negation in front, and it is a common mathematical pattern to replace such statements with equivalent forms in which the negation has been pushed inward. To facilitate this, mathlib offers a push\_neg tactic, which restates the goal in this way. The command push\_neg at h restates the hypothesis h.

```
example (h : ¬ ∀ a, ∃ x, f x > a) : fn_has_ub f :=
begin
 push_neg at h,
  exact h
end
example (h : ¬ fn_has_ub f) : ∀ a, ∃ x, f x > a :=
```

```
begin
  simp only [fn_has_ub, fn_ub] at h,
  push_neg at h,
  exact h
end
```
In the second example, we use Lean's simplifier to expand the definitions of  $fn\_has\_ub$  and  $fn\_ub$ . (We need to use simp rather than rw to expand fn\_ub, because it appears in the scope of a quantifier.) You can verify that in the examples above with  $\neg \exists x, P \times and \neg \forall x, P \times, \text{the push neg tactile does the expected thing. Without even}$ knowing how to use the conjunction symbol, you should be able to use push\_neg to prove the following:

```
example (h : ¬ monotone f) : ∃ x y, x ≤ y ∧ f y < f x :=
sorry
```
Mathlib also has a tactic, contrapose, which transforms a goal  $A \rightarrow B$  to  $\neg B \rightarrow \neg A$ . Similarly, given a goal of proving B from hypothesis h : A, contrapose h leaves you with a goal of proving *¬* A from hypothesis *¬* B. Using contrapose! instead of contrapose applies push\_neg to the goal and the relevant hypothesis as well.

```
example (h : ¬ fn_has_ub f) : ∀ a, ∃ x, f x > a :=
begin
  contrapose! h,
  exact h
end
example (x : \mathbb{R}) (h : \forall \varepsilon > 0, x \leq \varepsilon) : x \leq 0 :=
begin
  contrapose! h,
  use x / 2,
  split; linarith
end
```
We have not yet explained the split command or the use of the semicolon after it, but we will do that in the next section.

We close this section with the principle of *ex falso*, which says that anything follows from a contradiction. In Lean, this is represented by  $false$ . elim, which establishes  $false \rightarrow P$  for any proposition P. This may seem like a strange principle, but it comes up fairly often. We often prove a theorem by splitting on cases, and sometimes we can show that one of the cases is contradictory. In that case, we need to assert that the contradiction establishes the goal so we can move on to the next one. (We will see instances of reasoning by cases in [Section 3.5](#page-44-0).)

Lean provides a number of ways of closing a goal once a contradiction has been reached.

```
example (h : 0 < 0) : a > 37 :=
begin
  exfalso,
  apply lt_irrefl 0 h
end
example (h : 0 < 0) : a > 37 :=
absurd h (lt_irrefl 0)
example (h : 0 < 0) : a > 37 :=
begin
 have h' : ¬ 0 < 0,
   from lt_irrefl 0,
  contradiction
end
```
<span id="page-41-1"></span>The exfalso tactic replaces the current goal with the goal of proving false. Given h : P and h' :  $\neg P$ , the term absurd h h' establishes any proposition. Finally, the contradiction tactic tries to close a goal by finding a contradiction in the hypotheses, such as a pair of the form  $h : P$  and  $h' : \neg P$ . Of course, in this example, linarith also works.

# <span id="page-41-0"></span>**3.4 Conjunction and Bi-implication**

You have already seen that the conjunction symbol, *∧*, is used to express "and." The split tactic allows you to prove a statement of the form  $A \land B$  by proving A and then proving B.

```
example \{x \ y : \mathbb{R}\} (h<sub>0</sub> : x \le y) (h<sub>1</sub> : \neg y \le x) : x \le y \land x \ne y :=
begin
  split,
   { assumption },
  intro h,
  apply h1,
  rw h
end
```
In this example, the assumption tactic tells Lean to find an assumption that will solve the goal. Notice that the final rw finishes the goal by applying the reflexivity of *≤*. The following are alternative ways of carrying out the previous examples using the anonymous constructor angle brackets. The first is a slick proof-term version of the previous proof, which drops into tactic mode at the keyword by.

```
example {x y : R} (h<sub>0</sub> : x \le y) (h<sub>1</sub> : \neg y \le x) : x \le y \land x \neq y :=
⟨h0, λ h, h1 (by rw h)⟩
example \{x \ y : \mathbb{R}\} (ho : x \leq y) (h<sub>1</sub> : \neg y \leq x) : x \leq y \land x \neq y :=
begin
  have h : x \neq y,
  { contrapose! h1,
     rw h_1 },
  exact ⟨h0, h⟩
end
```
*Using* a conjunction instead of proving one involves unpacking the proofs of the two parts. You can uses the cases tactic for that, as well as rcases, rintros, or a pattern-matching lambda, all in a manner similar to the way they are used with the existential quantifier.

```
example \{x \ y : \mathbb{R}\} (h : x \leq y \land x \neq y) : \neg y \leq x :=
begin
  cases h with h_0 h_1,
  contrapose! h<sub>1</sub>,
  exact le_antisymm ho h1
end
example {x y : \mathbb{R}} : x \le y \land x \ne y \rightarrow \neg y \le x :=
begin
  rintros ⟨h0, h1⟩ h',
  exact h_1 (le_antisymm h_0 h')
end
example {x y : \mathbb{R}} : x \leq y \land x \neq y \rightarrow \neg y \leq x :=
λ ⟨h0, h1⟩ h', h1 (le_antisymm h0 h')
```
In contrast to using an existential quantifier, you can also extract proofs of the two components of a hypothesis h :  $A$ *∧* B by writing h.left and h.right, or, equivalently, h.1 and h.2.

**example**  $\{x \ y : \mathbb{R}\}$  (h :  $x \leq y \land x \neq y$ ) :  $\neg y \leq x$  := **begin** intro h', apply h.right, exact le\_antisymm h.left h' **end example**  $\{x \ y : \mathbb{R}\}$  (h :  $x \leq y \land x \neq y$ ) :  $\neg y \leq x :=$ *λ* h', h.right (le\_antisymm h.left h')

Try using these techniques to come up with various ways of proving of the following:

```
example \{m \; n : \mathbb{N}\} (h : m | n \wedge m \neq n) :
  m | n ∧ ¬ n | m :=
sorry
```
You can nest uses of *∃* and *∧* with anonymous constructors, rintros, and rcases.

```
example : ∃ x : R, 2 < x ∧ x < 4 :=
⟨5/2, by norm_num, by norm_num⟩
example (x y : R) : (∃ z : R, x < z ∧ z < y) → x < y :=
begin
  rintros ⟨z, xltz, zlty⟩,
  exact lt_trans xltz zlty
end
example (x y : R) : (∃ z : R, x < z ∧ z < y) → x < y :=
λ ⟨z, xltz, zlty⟩, lt_trans xltz zlty
```
You can also use the use tactic:

```
example : ∃ x : R, 2 < x ∧ x < 4 :=
begin
 use 5 / 2,
  split; norm_num
end
example : ∃ m n : N,
 4 < m ∧ m < n ∧ n < 10 ∧ prime m ∧ prime n :=
begin
 use [5, 7],
 norm_num
end
example {x y : R} : x ≤ y ∧ x ̸= y → x ≤ y ∧ ¬ y ≤ x :=
begin
  rintros ⟨h0, h1⟩,
  use [h_0, \lambda h', h_1 (le_antisymm h_0 h')]
end
```
In the first example, the semicolon after the split command tells Lean to use the norm\_num tactic on both of the goals that result.

In Lean,  $A \leftrightarrow B$  is *not* defined to be  $(A \rightarrow B) \land (B \rightarrow A)$ , but it could have been, and it behaves roughly the same way. You have already seen that you can write h.mp and h.mpr or h.1 and h.2 for the two directions of h : A ↔ B. You can also use cases and friends. To prove an if-and-only-if statement, you can uses split or angle brackets, just as you would if you were proving a conjunction.

```
example \{x \ y : \mathbb{R}\} (h : x \leq y) : \neg y \leq x \leftrightarrow x \neq y :=
begin
   split,
   { contrapose!,
     rintro rfl,
      reflexivity },
   contrapose!,
   exact le_antisymm h
end
example \{x \ y : \mathbb{R}\} (h : x \leq y) : \neg y \leq x \leftrightarrow x \neq y :=
\langle \lambda h_0 h_1, h_0 (by rw h<sub>1</sub>), \lambda h_0 h_1, h<sub>0</sub> (le_antisymm h h<sub>1</sub>)<sup>}</sup>
```
The last proof term is inscrutable. Remember that you can use underscores while writing an expression like that to see what Lean expects.

Try out the various techniques and gadgets you have just seen in order to prove the following:

**example** {x y : R} : x *≤* y *∧ ¬* y *≤* x *↔* x *≤* y *∧* x *̸*= y := sorry

For a more interesting exercise, show that for any two real numbers x and y,  $x^2 + y^2 = 0$  if and only if  $x = 0$ and  $y = 0$ . We suggest proving an auxiliary lemma using linarith, pow two nonneg, and poweg zero.

```
theorem aux \{x \ y : \mathbb{R}\} (h : x^2 + y^2 = 0) : x = 0 :=
begin
  have h' : x^2 = 0,
  { sorry },
  exact pow_eq_zero h'
end
example (x y : R) : x^2 + y^2 = 0 \leftrightarrow x = 0 \land y = 0 :=sorry
```
In Lean, bi-implication leads a double-life. You can treat it like a conjunction and use its two parts separately. But Lean also knows that it is a reflexive, symmetric, and transitive relation between propositions, and you can also use it with  $cal$ calc and rw. It is often convenient to rewrite a statement to an equivalent one. In the next example, we use  $abs_l$ t to replace an expression of the form abs  $x < y$  by the equivalent expression -  $y < x \land x < y$ , and in the one after that we use dvd\_gcd\_iff to replace an expression of the form  $m \mid$  gcd  $n \mid k$  by the equivalent expression  $m \mid n \wedge m \mid k$ .

```
example (x y : R) : abs (x + 3) < 5 \rightarrow -8 < x \land x < 2 :=
begin
  rw abs_lt,
  intro h,
  split; linarith
end
example : 3 | gcd 6 15 :=
begin
  rw dvd_gcd_iff,
  split; norm_num
end
```
See if you can use  $r_w$  with the theorem below to provide a short proof that negation is not a nondecreasing function. (Note that push\_neg won't unfold definitions for you, so the rw monotone in the proof of the theorem is needed.)

```
theorem not_monotone_iff {f : \mathbb{R} \to \mathbb{R} }:
  ¬ monotone f ↔ ∃ x y, x ≤ y ∧ f x > f y :=
by { rw monotone, push_neg }
example : \neg monotone (\lambda \times : \mathbb{R}, -\mathbb{X}) :=
sorry
```
The remaining exercises in this section are designed to give you some more practice with conjunction and bi-implication. Remember that a *partial order* is a binary relation that is transitive, reflexive, and antisymmetric. An even weaker notion sometimes arises: a *preorder* is just a reflexive, transitive relation. For any pre-order *≤*, Lean axiomatizes the associated strict pre-order by  $a \le b \leftrightarrow a \le b \land \neg b \le a$ . Show that if  $\le$  is a partial order, then  $a \le b$  is equivalent to a *≤* b *∧* a *6*= b:

```
variables {α : Type*} [partial_order α]
variables a b : α
example : a < b ↔ a ≤ b ∧ a ̸= b :=
begin
 rw lt_iff_le_not_le,
 sorry
end
```
Beyond logical operations, you should not need anything more than  $l e$  refl and leantisymm. Then show that even in the case where *≤* is only assumed to be a preorder, we can prove that the strict order is irreflexive and transitive. You do not need anything more than  $l$ e refl and le trans. In the second example, for convenience, we use the simplifier rather than rw to express < in terms of *≤* and *¬*. We will come back to the simplifier later, but here we are only relying on the fact that it will use the indicated lemma repeatedly, even if it needs to be instantiated to different values.

```
variables {α : Type*} [preorder α]
variables a b c : α
example : ¬ a < a :=
begin
  rw lt_iff_le_not_le,
  sorry
end
example : a < b \rightarrow b < c \rightarrow a < c :=
begin
  simp only [lt_iff_le_not_le],
  sorry
end
```
#### <span id="page-44-0"></span>**3.5 Disjunction**

The canonical way to prove a disjunction A *∨* B is to prove A or to prove B. The left tactic chooses A, and the right tactic chooses B.

```
example (h : y > x^2) : y > 0 ∨ y < -1 :=
by { left, linarith [pow_two_nonneg x] }
example (h : -y > x^2 + 1) : y > 0 \forall y < -1 :=
by { right, linarith [pow_two_nonneg x] }
```
We cannot use an anonymous constructor to construct a proof of an "or" because Lean would have to guess which disjunct we are trying to prove. When we write proof terms we can use  $\circ$  r. inl and  $\circ$  r. in r instead to make the choice explicitly. Here, inl is short for "introduction left" and inr is short for "introduction right."

```
example (h : y > 0) : y > 0 \lor y < -1 :=
or.inl h
example (h : y < -1) : y > 0 \vee y < -1 :=
or.inr h
```
It may seem strange to prove a disjunction by proving one side or the other. In practice, which case holds usually depends a case distinction that is implicit or explicit in the assumptions and the data. The cases tactic allows us to make use of a hypothesis of the form A *∨* B. In contrast to the use of cases with conjunction or an existential quantifier, here the cases tactic produces *two* goals. Both have the same conclusion, but in the first case, A is assumed to be true, and in the second case, B is assumed to be true. In other words, as the name suggests, the cases tactic carries out a proof by cases. As usual, we can tell Lean what names to use for the hypotheses. In the next example, we tell Lean to use the name h on each branch.

```
example : x < abs y \rightarrow x < y \lor x < -y :=
begin
  cases le_or_gt 0 y with h h,
  { rw abs_of_nonneg h,
    intro h, left, exact h },
  rw abs_of_neg h,
  intro h, right, exact h
end
```
The absolute value function is defined in such a way that we can immediately prove that  $x \ge 0$  implies abs  $x = x$ (this is the theorem abs\_of\_nonneg) and  $x < 0$  implies abs  $x = -x$  (this is abs\_of\_neg). The expression le\_or\_gt 0 x establishes 0 *≤* x *∨* x < 0, allowing us to split on those two cases. Try proving the triangle inequality using the two first two theorems in the next snippet. They are given the same names they have in mathlib.

```
theorem le_abs_self : x \leq abs x :=sorry
theorem neg_le\_abs\_self : -x \le abs x :=sorry
theorem abs_add : abs (x + y) \le abs x + abs y :=sorry
```
In case you enjoyed these (pun intended) and you want more practice with disjunction, try these.

```
theorem lt_abs : x < abs y \leftrightarrow x < y \lor x < -y :=
sorry
theorem abs_lt : abs x < y \leftrightarrow -y < x \land x < y :=sorry
```
You can also use reases and rintros with disjunctions. When these result in a genuine case split with multiple goals, the patterns for each new goal are separated by a vertical bar.

```
example \{x : \mathbb{R}\} (h : x \neq 0) : x < 0 \lor x > 0 :=
begin
  rcases lt_trichotomy x 0 with xlt | xeq | xgt,
  { left, exact xlt },
  { contradiction },
```

```
right, exact xgt
end
```
You can still nest patterns and use the  $r f l$  keyword to substitute equations:

```
example {m n k : N} (h : m | n ∨ m | k) : m | n * k :=
begin
 rcases h with ⟨a, rfl⟩ | ⟨b, rfl⟩,
  { rw [mul_assoc],
   apply dvd_mul_right },
  rw [mul_comm, mul_assoc],
  apply dvd_mul_right
end
```
See if you can prove the following with a single (long) line. Use rcases to unpack the hypotheses and split on cases, and use a semicolon and linarith to solve each branch.

```
example \{z : \mathbb{R}\} (h : \exists x y, z = x^2 + y^2 \lor z = x^2 + y^2 + y^2 + 1) :
  z ≥ 0 :=
sorry
```
On the real numbers, an equation  $x * y = 0$  tells us that  $x = 0$  or  $y = 0$ . In mathlib, this fact is known as eq\_zero\_or\_eq\_zero\_of\_mul\_eq\_zero, and it is another nice example of how a disjunction can arise. See if you can use it to prove the following:

```
example (h : x^2 = 1) : x = 1 \vee x = -1 :=
sorry
example (h : x^2 = y^2) : x = y \vee x = -y :=
sorry
```
Remember that you can use the ring tactic to help with calculations.

In an arbitrary ring R, an element x such that  $xy = 0$  for some nonzero y is called a *left zero divisor*, an element x such that *yx* = 0 for some nonzero *y* is called a *right zero divisor*, and an element that is either a left or right zero divisor is called simply a *zero divisor*. The theorem eq\_zero\_or\_eq\_zero\_of\_mul\_eq\_zero says that the real numbers have no nontrivial zero divisors. A commutative ring with this property is called an *integral domain*. Your proofs of the two theorems above should work equally well in any integral domain:

```
import algebra.group_power tactic
variables {R : Type*} [integral_domain R]
variables (x y : R)
example (h : x^2 = 1) : x = 1 \vee x = -1 :=
sorry
example (h : x^2 = y^2) : x = y \lor x = -y :=
sorry
```
In fact, if you are careful, you can prove the first theorem without using commutativity of multiplication. In that case, it suffices to assume that R is a domain instead of an integral\_domain.

Sometimes in a proof we want to split on cases depending on whether some statement is true or not. For any proposition P, we can use classical.em P : P *∨ ¬* P. The name em is short for "excluded middle."

```
example (P : Prop) : ¬ ¬ P → P :=
begin
  intro h,
  cases classical.em P,
  { assumption },
  contradiction
end
```
You can shorten classical.em to em by opening the classical namespace with the command open classical. Alternatively, you can use the by\_cases tactic. The open\_locale classical command guarantees that Lean can make implicit use of the law of the excluded middle.

```
import tactic
open_locale classical
example (P : Prop) : ¬ ¬ P → P :=
begin
  intro h,
 by_cases h' : P,
  { assumption },
  contradiction
end
```
Notice that the by\_cases tactic lets you specify a label for the hypothesis that is introduced in each branch, in this case, h' : P in one and h' :  $\neg$  P in the other. If you leave out the label, Lean uses h by default. Try proving the following equivalence, using by\_cases to establish one direction.

```
example (P Q : Prop) : (P → Q) ↔ ¬ P ∨ Q :=
sorry
```
#### <span id="page-47-0"></span>**3.6 Sequences and Convergence**

We now have enough skills at our disposal to do some real mathematics. In Lean, we can represent a sequence  $s_0, s_1, s_2, \ldots$  of real numbers as a function s :  $\mathbb{N} \to \mathbb{R}$ . Such a sequence is said to *converge* to a number *a* if for every  $\epsilon > 0$  there is a point beyond which the sequence remains within  $\epsilon$  of a, that is, there is a number N such that for every  $n \geq N$ ,  $|s_n - a| < \varepsilon$ . In Lean, we can render this as follows:

**def** converges\_to  $(s : \mathbb{N} \to \mathbb{R})$   $(a : \mathbb{R}) :=$ *∀ ε* > 0, *∃* N, *∀* n *≥* N, abs (s n - a) < *ε*

The notation  $\forall \varepsilon > 0$ , ... is a convenient abbreviation for  $\forall \varepsilon$ ,  $\varepsilon > 0 \rightarrow \dots$ , and, similarly,  $\forall$  n  $\geq N$ , ... abbreviates  $\forall$  n, n  $\geq$  N  $\rightarrow$  .... And remember that  $\varepsilon > 0$ , in turn, is defined as  $0 < \varepsilon$ , and  $n \geq N$  is defined as  $N \leq n$ .

In this section, we'll establish some properties of convergence. But first, we will discuss three tactics for working with equality that will prove useful. The first, the ext tactic, gives us a way of proving that two functions are equal. Let  $f(x) = x + 1$  and  $g(x) = 1 + x$  be functions from reals to reals. Then, of course,  $f = g$ , because they return the same value for every *x*. The ext tactic enables us to prove an equation between functions by proving that their values are the same at all the values of their arguments.

**example** :  $(\lambda \times y : \mathbb{R}, (x + y)^2) = (\lambda \times y : \mathbb{R}, x^2 + 2*x*y + y^2) :=$ **by** { ext, ring }

<span id="page-48-0"></span>We'll see later that  $\epsilon \times t$  is actually more general, and also one can specify the name of the variables that appear. For instance you can try to replace  $\epsilon \times t$  with  $\epsilon \times t$  u v in the above proof. The second tactic, the congr tactic, allows us to prove an equation between two expressions by reconciling the parts that are different:

**example** (a b :  $\mathbb{R}$ ) : abs  $a = abs$   $(a - b + b)$  := **by** { congr, ring }

Here the congr tactic peels off the abs on each side, leaving us to prove  $a = a - b + b$ .

Finally, the convert tactic is used to apply a theorem to a goal when the conclusion of the theorem doesn't quite match. For example, suppose we want to prove  $a \le a * a$  from  $1 \le a$ . A theorem in the library,  $\text{mul\_lt\_mul\_right}$ , will let us prove  $1 \times a \le a \times a$ . One possibility is to work backwards and rewrite the goal so that it has that form. Instead, the convert tactic lets us apply the theorem as it is, and leaves us with the task of proving the equations that are needed to make the goal match.

```
example {a : \mathbb{R}} (h : 1 < a) : a < a * a :=
begin
 convert (mul_lt_mul_right _).2 h,
  { rw [one_mul] },
  exact lt_trans zero_lt_one h
end
```
This example illustrates another useful trick: when we apply an expression with an underscore and Lean can't fill it in for us automatically, it simply leaves it for us as another goal.

The following shows that any constant sequence *a, a, a, . . .* converges.

```
theorem converges_to_const : converges_to (\lambda \times : \mathbb{N}, a) a :=
begin
  intros ε εpos,
  use 0,
  intros n nge, dsimp,
  rw [sub_self, abs_zero],
  apply εpos
end
```
Lean has a tactic, simp, which can often save you the trouble of carrying out steps like rw [sub\_self, abs\_zero] by hand. We will tell you more about it soon.

For a more interesting theorem, let's show that if s converges to a and t converges to b, then  $\lambda$  n, s n + t n converges to  $a + b$ . It is helpful to have a clear pen-and-paper proof in mind before you start writing a formal one. Given  $\varepsilon$  greater than 0, the idea is to use the hypotheses to obtain an Ns such that beyond that point, s is within  $\varepsilon$  / 2 of a, and an Nt such that beyond that point, t is within *ε* / 2 of b. Then, whenever n is greater than or equal to the maximum of Ns and Nt, the sequence  $\lambda$  n, s n + t n should be within  $\varepsilon$  of a + b. The following example begins to implement this strategy. See if you can finish it off.

```
variables {s t : \mathbb{N} \to \mathbb{R}} {a b : \mathbb{R}}
theorem converges_to_add
  (cs : converges_to s a) (ct : converges_to t b):
converges_to (\lambda n, s n + t n) (a + b) :=begin
  intros ε εpos, dsimp,
  have ε2pos : 0 < ε / 2,
  { linarith },
  cases cs (ε / 2) ε2pos with Ns hs,
  cases ct (ε / 2) ε2pos with Nt ht,
  use max Ns Nt,
```
sorry **end**

As hints, you can use le\_of\_max\_le\_left and le\_of\_max\_le\_right, and norm\_num can prove *ε* / 2 +  $\varepsilon$  / 2 =  $\varepsilon$ . Also, it is helpful to use the congr tactic to show that abs (s n + t n - (a + b)) is equal to abs  $((s n - a) + (t n - b))$ , since then you can use the triangle inequality. Notice that we marked all the variables s, t, a, and b implicit because they can be inferred from the hypotheses.

Proving the same theorem with multiplication in place of addition is tricky. We will get there by proving some auxiliary statements first. See if you can also finish off the next proof, which shows that if s converges to a, then  $\lambda$  n, c  $\star$  s n converges to  $c \star a$ . It is helpful to split into cases depending on whether c is equal to zero or not. We have taken care of the zero case, and we have left you to prove the result with the extra assumption that c is nonzero.

```
theorem converges_to_mul_const
    {c : \mathbb{R}} (cs : converges_to s a) :
  converges_to (\lambda n, c * s n) (c * a) :=begin
 by_cases h : c = 0,
  { convert converges_to_const 0,
    { ext, rw [h, zero\_mul] },
   rw [h, zero_mul] },
 have acpos : 0 < abs c,
    from abs_pos.mpr h,
  sorry
end
```
The next theorem is also independently interesting: it shows that a convergent sequence is eventually bounded in absolute value. We have started you off; see if you can finish it.

```
theorem exists_abs_le_of_converges_to (cs : converges_to s a) :
 ∃ N b, ∀ n, N ≤ n → abs (s n) < b :=
begin
 cases cs 1 zero_lt_one with N h,
 use [N, abs a + 1],
 sorry
end
```
In fact, the theorem could be strengthened to assert that there is a bound b that holds for all values of n. But this version is strong enough for our purposes, and we will see at the end of this section that it holds more generally.

The next lemma is auxiliary: we prove that if s converges to a and t converges to 0, then  $\lambda$  n, s n  $*$  t n converges to 0. To do so, we use the previous theorem to find a B that bounds s beyond some point  $N_0$ . See if you can understand the strategy we have outlined and finish the proof.

```
lemma aux (cs : converges_to s a) (ct : converges_to t 0) :
  converges_to (\lambda n, s n * t n) 0 :=begin
  intros ε εpos, dsimp,
  rcases exists_abs_le_of_converges_to cs with ⟨N0, B, h0⟩,
  have Bpos : 0 < B,
    from lt_of_le_of_lt (abs_nonneg _) (h<sub>0</sub> N<sub>0</sub> (le_refl _)),
  have pos_0 : \varepsilon / B > 0,
    from div_pos εpos Bpos,
  cases ct \log_0 with N_1 h_1,
  sorry
end
```
If you have made it this far, congratulations! We are now within striking distance of our theorem. The following proof finishes it off.

```
theorem converges_to_mul
    (cs : converges_to s a) (ct : converges_to t b):
  converges_to (\lambda n, s n * t n) (a * b) :=begin
 have h<sub>1</sub> : converges_to (\lambda n, s n * (t n - b)) 0,
  { apply aux cs,
   convert converges_to_add ct (converges_to_const (-b)),
   ring },
  convert (converges_to_add h1 (converges_to_mul_const b cs)),
  \{ ext, ring \},ring
end
```
For another challenging exercise, try filling out the following sketch of a proof that limits are unique. (If you are feeling bold, you can delete the proof sketch and try proving it from scratch.)

```
theorem converges_to_unique {s : \mathbb{N} \to \mathbb{R}} {a b : \mathbb{R}}
    (sa : converges_to s a) (sb : converges_to s b) :
  a = b :=begin
  by_contradiction abne,
  have : abs (a - b) > 0,
  { sorry },
  let \varepsilon := abs (a - b) / 2,
  have εpos : ε > 0,
  { change abs (a - b) / 2 > 0, linarith },
  cases sa ε εpos with Na hNa,
  cases sb ε εpos with Nb hNb,
  let N := max Na Nb,
  have absa : abs (s N - a) < \varepsilon,
  { sorry },
  have absb : abs (s N - b) < \varepsilon,
  { sorry },
  have : abs (a - b) < abs (a - b),
  { sorry },
  exact lt_irrefl _ this
end
```
We close the section with the observation that our proofs can be generalized. For example, the only properties that we have used of the natural numbers is that their structure carries a partial order with  $\min$  and  $\max$ . You can check that everything still works if you replace N everywhere by any linear order *α*:

**variables** {*α* : **Type**\*} [linear\_order *α*] **def** converges\_to (s :  $\alpha \rightarrow \mathbb{R}$ ) (a :  $\mathbb{R}$ ) := *∀ ε* > 0, *∃* N, *∀* n *≥* N, abs (s n - a) < *ε*

In a later chapter, we will see that mathlib has mechanisms for dealing with convergence in vastly more general terms, not only abstracting away particular features of the domain and codomain, but also abstracting over different types of convergence.

### **SETS AND FUNCTIONS**

<span id="page-52-2"></span><span id="page-52-0"></span>The vocabulary of sets, relations, and functions provides a uniform language for carrying out constructions in all the branches of mathematics. Since functions and relations can be defined in terms of sets, axiomatic set theory can be used as a foundation for mathematics.

Lean's foundation is based instead on the primitive notion of a *type*, and it includes ways of defining functions between types. Every expression in Lean has a type: there are natural numbers, real numbers, functions from reals to reals, groups, vector spaces, and so on. Some expressions *are* types, which is to say, their type is Type. Lean and mathlib provide ways of defining new types, and ways of defining objects of those types.

Conceptually, you can think of a type as just a set of objects. Requiring every object to have a type has some advantages. For example, it makes it possible to overload notation like +, and it sometimes makes input less verbose because Lean can infer a lot of information from an object's type. The type system also enables Lean to flag errors when you apply a function to the wrong number of arguments, or apply a function to arguments of the wrong type.

Lean's library does define elementary set-theoretic notions. In contrast to set theory, in Lean a set is always a set of objects of some type, such as a set natural numbers or a set of functions from real numbers to real numbers. The distinction between types and set takes some getting used to, but this chapter will take you through the essentials.

#### <span id="page-52-1"></span>**4.1 Sets**

If  $\alpha$  is any type, the type set  $\alpha$  consists of sets of elements of  $\alpha$ . This type supports the usual set-theoretic operations and relations. For example, s *⊆* t says that s is a subset of t, s *∩* t denotes the intersection of s and t, and s *∪* t denotes their union. The subset relation can be typed with  $\s$ s or  $\sub$ ub, intersection can be typed with  $\iota$  or  $\ca$ p, and union can be typed with \un or \cup. The library also defines the set univ, which consists of all the elements of type  $\alpha$ , and the empty set,  $\emptyset$ , which can be typed as \empty. Given x :  $\alpha$  and s : set  $\alpha$ , the expression  $x \in s$ says that x is a member of s. Theorems that mention set membership often include mem in their name. The expression x *∈*/ s abbreviates *¬* x *∈* s. You can type *∈* as \in or \mem and *∈*/ as \notin.

One way to prove things about sets is to use  $rw$  or the simplifier to expand the definitions. In the second example below, we use simp only to tell the simplifier to use only the list of identities we give it, and not its full database of identities. Unlike  $rw$ , simp can perform simplifications inside a universal or existential quantifier. If you step through the proof, you can see the effects of these commands.

```
import tactic
variable {α : Type*}
variables (s t u : set α)
open set
example (h : s ⊆ t) : s ∩ u ⊆ t ∩ u :=
```

```
begin
 rw [subset_def, inter_def, inter_def],
  rw subset_def at h,
 dsimp,
 rintros x ⟨xs, xu⟩,
  exact ⟨h _ xs, xu⟩,
end
example (h : s ⊆ t) : s ∩ u ⊆ t ∩ u :=
begin
 simp only [subset_def, mem_inter_eq] at *,
 rintros x ⟨xs, xu⟩,
  exact ⟨h _ xs, xu⟩,
end
```
In this example, we open the set namespace to have access to the shorter names for the theorems. But, in fact, we can delete the calls to rw and simp entirely:

```
example (h : s ⊆ t) : s ∩ u ⊆ t ∩ u :=
begin
  intros x xsu,
  exact ⟨h xsu.1, xsu.2⟩
end
```
What is going on here is known as *definitional reduction*: to make sense of the intros command and the anonymous constructors Lean is forced to expand the definitions. The following examples also illustrate the phenomenon:

```
theorem foo (h : s ⊆ t) : s ∩ u ⊆ t ∩ u :=
λ x ⟨xs, xu⟩, ⟨h xs, xu⟩
example (h : s ⊆ t) : s ∩ u ⊆ t ∩ u :=
by exact λ x ⟨xs, xu⟩, ⟨h xs, xu⟩
```
Due to a quirk of how Lean processes its input, the first example fails if we replace theorem foo with example. This illustrates the pitfalls of relying on definitional reduction too heavily. It is often convenient, but sometimes we have to fall back on unfolding definitions manually.

To deal with unions, we can use set.union\_def and set.mem\_union. Since x *∈* s *∪* t unfolds to x *∈* s *∨* x *∈* t, we can also use the cases tactic to force a definitional reduction.

```
example : s ∩ (t ∪ u) ⊆ (s ∩ t) ∪ (s ∩ u) :=
begin
 intros x hx,
 have xs : x ∈ s := hx.1,
 have xtu : x ∈ t ∪ u := hx.2,
 cases xtu with xt xu,
  { left,
   show x ∈ s ∩ t,
    exact ⟨xs, xt⟩ },
  right,
  show x ∈ s ∩ u,
  exact ⟨xs, xu⟩
end
```
Since intersection binds tighter than union, the use of parentheses in the expression (s *∩* t) *∪* (s *∩* u) is unnecessary, but they make the meaning of the expression clearer. The following is a shorter proof of the same fact:

```
example : s ∩ (t ∪ u) ⊆ (s ∩ t) ∪ (s ∩ u) :=
begin
 rintros x ⟨xs, xt | xu⟩,
  { left, exact ⟨xs, xt⟩ },
 right, exact ⟨xs, xu⟩
end
```
As an exercise, try proving the other inclusion:

```
example : (s ∩ t) ∪ (s ∩ u) ⊆ s ∩ (t ∪ u):=
sorry
```
It might help to know that when using rintros, sometimes we need to use parentheses around a disjunctive pattern h1 | h2 to get Lean to parse it correctly.

The library also defines set difference,  $s \ \ t$ , where the backslash is a special unicode character entered as  $\ \ \$ . The expression  $x \in s \setminus t$  expands to  $x \in s \land x \notin t$ . (The  $\notin \mathbb{C}$  can be entered as \notin.) It can be rewritten manually using set.diff\_eq and dsimp or set.mem\_diff, but the following two proofs of the same inclusion show how to avoid using them.

```
example : s \ t \ u ⊆ s \ (t ∪ u) :=
begin
  intros x xstu,
  have xs : x ∈ s := xstu.1.1,
 have xnt : x ∈/ t := xstu.1.2,
 have xnu : x ∈/ u := xstu.2,
 split,
  { exact xs }, dsimp,
 intro xtu, -- x ∈ t ∨ x ∈ u
 cases xtu with xt xu,
  { show false, from xnt xt },
 show false, from xnu xu
end
example : s \ t \ u ⊆ s \ (t ∪ u) :=
begin
  rintros x ⟨⟨xs, xnt⟩, xnu⟩,
 use xs,
  rintros (xt | xu); contradiction
end
```
As an exercise, prove the reverse inclusion:

**example** : s \ (t *∪* u) *⊆* s \ t \ u := sorry

To prove that two sets are equal, it suffices to show that every element of one is an element of the other. This principle is known as "extensionality," and, unsurprisingly, the ext tactic is equipped to handle it.

```
example : s ∩ t = t ∩ s :=
begin
 ext x,
 simp only [mem_inter_eq],
 split,
  { rintros ⟨xs, xt⟩, exact ⟨xt, xs⟩ },
 rintros ⟨xt, xs⟩, exact ⟨xs, xt⟩
end
```
Once again, deleting the line simp only  $[\text{mem inter eq}]$  does not harm the proof. In fact, if you like inscrutable proof terms, the following one-line proof is for you:

**example** : s *∩* t = t *∩* s := set.ext \$ *λ* x, *⟨λ ⟨*xs, xt*⟩*, *⟨*xt, xs*⟩*, *λ ⟨*xt, xs*⟩*, *⟨*xs, xt*⟩⟩*

The dollar sign is a useful syntax: writing  $f \in \mathcal{S}$ ... is essentially the same as writing  $f \in \{.\ldots\}$ , but it saves us the trouble of having to close a set of parentheses at the end of a long expression. Here is an even shorter proof, using the simplifier:

```
example : s ∩ t = t ∩ s :=
by ext x; simp [and.comm]
```
An alternative to using ext is to use the theorem subset.antisymm which allows us to prove an equation  $s = t$ between sets by proving  $s \subseteq t$  and  $t \subseteq s$ .

```
example : s ∩ t = t ∩ s :=
begin
  apply subset.antisymm,
  { rintros x ⟨xs, xt⟩, exact ⟨xt, xs⟩ },
 rintros x ⟨xt, xs⟩, exact ⟨xs, xt⟩
end
```
Try finishing this proof term:

```
example : s ∩ t = t ∩ s :=
subset.antisymm sorry sorry
```
Remember that you can replace *sorry* by an underscore, and when you hover over it, Lean will show you what it expects at that point.

Here are some set-theoretic identities you might enjoy proving:

```
example : s ∩ (s ∪ t) = s :=
sorry
example : s ∪ (s ∩ t) = s :=
sorry
example : (s \ t) ∪ t = s ∪ t :=
sorry
example : (s \ t) ∪ (t \ s) = (s ∪ t) \ (s ∩ t) :=
sorry
```
When it comes to representing sets, here is what is going on underneath the hood. In type theory, a *property* or *predicate* on a type  $\alpha$  is just a function P :  $\alpha \rightarrow$  Prop. This makes sense: given a :  $\alpha$ , P a is just the proposition that P holds of a. In the library, set  $\alpha$  is defined to be  $\alpha \rightarrow$  Prop and  $x \in s$  is defined to be s x. In other words, sets are really properties, treated as objects.

The library also defines set-builder notation. The expression { y | P y } unfolds to  $(\lambda \, y, P \, y)$ , so  $x \in \{ y$  $| P y \rangle$  reduces to P x. So we can turn the property of being even into the set of even numbers:

```
import data.set.basic data.nat.parity
open set nat
def evens : set N := \{n \mid \text{even } n\}
```

```
def odds : set N := \{n \mid \neg even n\}example : evens ∪ odds = univ :=
begin
  rw [evens, odds],
  ext n,
  simp,
  apply classical.em
end
```
You should step through this proof and make sure you understand what is going on. Try deleting the line rw [evens, odds] and confirm that the proof still works.

In fact, set-builder notation is used to define

- s *∩* t as {x | x *∈* s *∧* x *∈* t},
- s *∪* t as {x | x *∈* s *∨* x *∈* t},
- *∅* as {x | false}, and
- univ as {x | true}.

We often need to indicate the type of  $\emptyset$  and univ explicitly, because Lean has trouble guessing which ones we mean. The following examples show how Lean unfolds the last two definitions when needed. In the second one, trivial is the canonical proof of  $true$  in the library.

```
example (x : N) (h : x ∈ (∅ : set N)) : false :=
h
example (x : N) : x ∈ (univ : set N) :=
trivial
```
As an exercise, prove the following inclusion. Use intro n to unfold the definition of subset, and use the simplifier to reduce the set-theoretic constructions to logic. We also recommend using the theorems prime.eq\_two\_or\_odd and even\_iff.

```
import data.nat.prime data.nat.parity tactic
open set nat
example : { n | prime n } ∩ { n | n > 2} ⊆ { n | ¬ even n } :=
sorry
```
Lean introduces the notation  $\forall x \in s$ , ..., "for every x in s ...," as an abbreviation for  $\forall x, x \in s \rightarrow \dots$ It also introduces the notation *∃* x *∈* s, ..., "there exists an x in s such that … ." These are sometimes known as *bounded quantifiers*, because the construction serves to restrict their significance to the set s. As a result, theorems in the library that make use of them often contain ball or bex in the name. The theorem bex\_def asserts that  $\exists x \in s$ , ... is equivalent to *∃* x, x *∈* s *∧* ..., but when they are used with rintros, use, and anonymous constructors, these two expressions behave roughly the same. As a result, we usually don't need to use bex\_def to transform them explicitly. Here is are some examples of how they are used:

```
variable (s : set N)
example (h_0 : \forall x \in s, \neg \text{ even } x) (h_1 : \forall x \in s, \text{ prime } x):
  ∀ x ∈ s, ¬ even x ∧ prime x :=
begin
  intros x xs,
```

```
split,
  { apply h_0 x xs },
  apply h1 x xs
end
example (h : ∃ x ∈ s, ¬ even x ∧ prime x) :
  ∃ x ∈ s, prime x :=
begin
 rcases h with \langle x, xs, \_, print prime_x\rangle,
 use [x, xs, prime_x]
end
```
See if you can prove these slight variations:

```
variables (s t : set N) (ssubt : s ⊆ t)
include ssubt
example (h_0 : \forall x \in t, \neg \text{ even } x) (h_1 : \forall x \in t, \text{ prime } x):
 ∀ x ∈ s, ¬ even x ∧ prime x :=
sorry
example (h : ∃ x ∈ s, ¬ even x ∧ prime x) :
  ∃ x ∈ t, prime x :=
sorry
```
The include command is needed because ssubt does not appear in the statement of the theorem. Lean does not look inside tactic blocks when it decides what variables and hypotheses to include, so if you delete that line, you will not see the hypothesis within a begin  $\dots$  end proof. If you are proving theorems in a library, you can delimit the scope of and include by putting it between section and end, so that later theorems do not include it as an unnecessary hypothesis.

Indexed unions and intersections are another important set-theoretic construction. We can model a sequence  $A_0, A_1, A_2, \ldots$  of sets of elements of  $\alpha$  as a function A :  $\mathbb{N} \to \text{set} \alpha$ , in which case  $\cup$  i, A i denotes their union, and  $\cap$  i, A i denotes their intersection. There is nothing special about the natural numbers here, so  $\mathbb N$ can be replaced by any type  $\text{I}$  used to index the sets. The following illustrates their use.

```
variables α I : Type*
variables A B : I \rightarrow set \alphavariable s : set α
example : s ∩ (⋃ i, A i) = ⋃ i, (A i ∩ s) :=
begin
 ext x,
  simp only [mem_inter_eq, mem_Union],
  split,
  { rintros ⟨xs, ⟨i, xAi⟩⟩,
   exact ⟨i, xAi, xs⟩ },
  rintros ⟨i, xAi, xs⟩,
  exact ⟨xs, ⟨i, xAi⟩⟩
end
example : (⋂ i, A i ∩ B i) = (⋂ i, A i) ∩ (⋂ i, B i) :=
begin
  ext x,
  simp only [mem_inter_eq, mem_Inter],
```

```
split,
  { intro h,
    split,
    { intro i,
      exact (h i) . 1 },
    intro i,
    exact (h i).2},
  rintros ⟨h1, h2⟩ i,
  split,
  { exact h1 i },
  exact h2 i
end
```
Parentheses are often needed with an indexed union or intersection because, as with the quantifiers, the scope of the bound variable extends as far as it can.

Try proving the following identity. One direction requires classical logic! We recommend using by\_cases  $\overline{x}$   $\overline{x}$   $\overline{x}$ *∈* s at an appropriate point in the proof.

```
open_locale classical
example : s ∪ (⋂ i, A i) = ⋂ i, (A i ∪ s) :=
sorry
```
Mathlib also has bounded unions and intersections, which are analogous to the bounded quantifiers. You can unpack their meaning with mem\_bUnion\_iff and mem\_bInter\_iff. As the following examples show, Lean's simplifier carries out these replacements as well.

```
def primes : set N := \{x \mid \text{prime } x\}example : (⋃ p ∈ primes, {x | p^2 | x}) = {x | ∃ p ∈ primes, p^2 | x} :=
by { ext, rw mem_bUnion_iff, refl }
example : (⋃ p ∈ primes, {x | p^2 | x}) = {x | ∃ p ∈ primes, p^2 | x} :=
by { ext, simp }
example : (⋂ p ∈ primes, {x | ¬ p | x}) ⊆ {x | x < 2} :=
begin
  intro x,
  contrapose!,
  simp,
  apply exists_prime_and_dvd
end
```
Try solving the following example, which is similar. If you start typing eq\_univ, tab completion will tell you that apply eq\_univ\_of\_forall is a good way to start the proof. We also recommend using the theorem  $ex$ ists\_infinite\_primes.

```
example : (⋃ p ∈ primes, {x | x ≤ p}) = univ :=
sorry
```
Give a collection of sets, s : set (set  $\alpha$ ), their union,  $\bigcup_0$  s, has type set  $\alpha$  and is defined as {x |  $\exists$  t  $\in$ s,  $x \in t$ . Similarly, their intersection,  $\bigcap_0$  s, is defined as {x |  $\forall$  t ∈ s,  $x \in t$ }. These operations are called sUnion and sInter, respectively. The following examples show their relationship to bounded union and intersection.

```
variables {\alpha : Type<sup>*</sup>} (s : set (set \alpha))
example : \bigcup_{0} s = \bigcup t \in s, t :=begin
  ext x,
  rw mem_bUnion_iff,
  refl
end
example : ⋂0 s = ⋂ t ∈ s, t :=
begin
  ext x,
  rw mem_bInter_iff,
  refl
end
```
In the library, these identities are called sUnion\_eq\_bUnion and sInter\_eq\_bInter.

# <span id="page-59-0"></span>**4.2 Functions**

If  $f : \alpha \to \beta$  is a function and p is a set of elements of type  $\beta$ , the library defines preimage f p, written f <sup>-1</sup> p, to be  $\{x \mid f \ x \in p\}$ . The expression  $x \in f^{-1}$  p reduces to  $f \ x \in s$ . This is often convenient, as in the following example:

```
import data.set.function
variables {α β : Type*}
variable f : \alpha \rightarrow \betavariables u v : set β
example : f<sup>-1</sup>' (u \cap v) = f<sup>-1</sup>' u \cap f<sup>-1</sup>' v :=
by { ext, refl }
```
If s is a set of elements of type  $\alpha$ , the library also defines image f s, written f '' s, to be {y |  $\exists$  x,  $x \in s$ *Λ* f x = y}. So a hypothesis y ∈ f '' s decomposes to a triple  $\langle x, x \rangle$ , xeq $\langle x \rangle$  with x : *α* satisfying the hypotheses xs : x *∈* s and xeq : f x = y. The rfl tag in the rintros tactic (see [Section 3.2\)](#page-33-0) was made precisely for this sort of situation.

```
example : f '' (s ∪ t) = f '' s ∪ f '' t :=
begin
 ext y, split,
  { rintros ⟨x, xs | xt, rfl⟩,
   { left, use [x, xs] },
   right, use [x, xt] },
 rintros (⟨x, xs, rfl⟩ | ⟨x, xt, rfl⟩),
 { use [x, or.inl xs] },
 use [x, or.inr xt]
end
```
Notice also that the use tactic applies refl to close goals when it can.

Here is another example:

**example** :  $s \subseteq f^{-1}$ ' (f '' s) := **begin**

```
intros x xs,
  show f x ∈ f '' s,
 use [x, xs]
end
```
We can replace the line use  $[x, xs]$  by apply mem\_image\_of\_mem f xs if we want to use a theorem specifically designed for that purpose. But knowing that the image is defined in terms of an existential quantifier is often convenient.

The following equivalence is a good exercise:

**example** : f '' s  $C$  t  $\leftrightarrow$  s  $C$  f  $^{-1}$ ' t := sorry

It shows that image f and preimage f are an instance of what is known as a *Galois connection* between set *α* and set  $\beta$ , each partially ordered by the subset relation. In the library, this equivalence is named image\_subset\_iff. In practice, the right-hand side is often the more useful representation, because  $y \in f^{-1}$  t unfolds to  $f \circ f \in f$ whereas working with  $x \in f'$  is requires decomposing an existential quantifier.

Here is a long list of set-theoretic identities for you to enjoy. You don't have to do all of them at once; do a few of them, and set the rest aside for a rainy day.

```
variables {α β : Type*}
variable f : \alpha \rightarrow \betavariables s t : set α
variables u v : set β
example (h : injective f) : f<sup>-1</sup>' (f '' s) \subseteq s :=
sorry
example : f '' (f^{-1}' u) \subseteq u :=
sorry
example (h : surjective f) : u \subseteq f' '' (f^{-1} u) :=
sorry
example (h : s ⊆ t) : f '' s ⊆ f '' t :=
sorry
example (h : u \subseteq v) : f<sup>-1</sup>' u \subseteq f<sup>-1</sup>' v :=
sorry
example : f<sup>-1</sup>' (u \cup v) = f<sup>-1</sup>' u \cup f<sup>-1</sup>' v :=
sorry
example : f '' (s ∩ t) ⊆ f '' s ∩ f '' t :=
sorry
example (h : injective f) : f '' s ∩ f '' t ⊆ f '' (s ∩ t) :=
sorry
example : f '' s \ f '' t ⊆ f '' (s \ t) :=
sorry
example : f<sup>-1</sup>' u \ f<sup>-1</sup>' v \subseteq f<sup>-1</sup>' (u \ v) :=
sorry
```

```
example : f '' s \cap v = f '' (s \cap f <sup>-1</sup>' v) :=
sorry
example : f '' (s ∩ f <sup>-1</sup>' u) \subseteq f '' s ∪ u :=
sorry
example : s ∩ f<sup>-1</sup>' u \subseteq f<sup>-1</sup>' (f'' s ∩ u) :=
sorry
example : s ∪ f<sup>-1</sup>' u \subseteq f<sup>-1</sup>' (f'' s ∪ u) :=
sorry
```
You can also try your hand at the next group of exercises, which characterize the behavior of images and preimages with respect to indexed unions and intersections. In the third exercise, the argument  $i : I$  is needed to guarantee that the index set is nonempty. To prove any of these, we recommend using  $\epsilon \times t$  or intro to unfold the meaning of an equation or inclusion between sets, and then calling simp to unpack the conditions for membership.

```
variables {α β I : Type*}
variable f : α → β
variable A : I → set α
variable B : I → set β
example : f '' (U i, A i) = U i, f ' ' A i :=sorry
example : f '' (⋂ i, A i) ⊆ ⋂ i, f '' A i :=
sorry
example (i : I) (injf : injective f) :
 (⋂ i, f '' A i) ⊆ f '' (⋂ i, A i) :=
sorry
example : f^{-1}' (\cup i, B i) = \cup i, f^{-1}' (B i) :=
sorry
example : f^{-1} (\cap i, B i) = \cap i, f^{-1} (B i) :=
sorry
```
In type theory, a function  $f : \alpha \to \beta$  can be applied to any element of the domain  $\alpha$ , but we sometimes want to represent functions that are meaningfully defined on only some of those elements. For example, as a function of type  $\mathbb{R} \to \mathbb{R}$  +  $\mathbb{R}$ , division is only meaningful when the second argument is nonzero. In mathematics, when we write an expression of the form  $s \neq t$ , we should have implicitly or explicitly ruled out the case that  $t$  is zero.

But since division has type  $\mathbb{R} \to \mathbb{R} \to \mathbb{R}$  in Lean, it also has to return a value when the second argument is zero. The strategy generally followed by the library is to assign such functions convenient values outside their natural domain. For example, defining  $x \neq 0$  to be 0 means that the identity  $(x + y)$   $\neq z = x \neq z + y \neq z$  holds for every x, y, and z.

As a result, when we read an expression  $s / t$  in Lean, we should not assume that  $t$  is a meaningful input value. When we need to, we can restrict the statement of a theorem to guarantee that it is. For example, theorem  $div\_mul\_cancel$ asserts  $x \neq 0 \rightarrow x$  / y \* y = x for x and y in suitable algebraic structures.

The library defines a predicate  $inj$  on f s to say that f is injective on s. It is defined as follows:

```
example : inj_on f s ↔
 ∀ x1 ∈ s, ∀ x2 ∈ s, f x1 = f x2 → x1 = x2 :=
iff.refl _
```
The statement injective f is provably equivalent to inj on f univ. Similarly, the library defines range f to be  $\{x \mid \exists y, f \mid y = x\}$ , so range f is provably equal to f '' univ. This is a common theme in mathlib: although many properties of functions are defined relative to their full domain, there are often relativized versions that restrict the statements to a subset of the domain type.

Here is are some examples of inj\_on and range in use:

```
example : inj_on log { x | x > 0 } :=
begin
  intros x xpos y ypos,
  intro e, -- log x = log y
  calc
    x = exp (log x) : by rw exp_log xpos
    ... = exp (log y) : by rw e
    \ldots = y : by rw exp_log ypos
end
example : range exp = { y | y > 0 } :=begin
 ext y, split,
  { rintros ⟨x, rfl⟩,
   apply exp_pos },
 intro ypos,
 use log y,
  rw exp_log ypos
end
```
Try proving these:

```
import data.real.sqrt
open set real
example : inj_on sqrt { x | x ≥ 0 } :=
sorry
example : inj_on (\lambda x, x^2) { x : \mathbb{R} | x > 0 } :=
sorry
example : sqrt '' { x | x \ge 0 } = {y | y \ge 0} :=
sorry
example : range (\lambda \times x, x^2) = \{y : \mathbb{R} | y > 0\} :=sorry
```
To define the inverse of a function  $f : \alpha \to \beta$ , we will use two new ingredients. First, we need to deal with the fact that an arbitrary type in Lean may be empty. To define the inverse to f at y when there is no x satisfying  $f \times = y$ , we want to assign a default value in  $\alpha$ . Adding the annotation [inhabited  $\alpha$ ] as a variable is tantamount to assuming that  $\alpha$  has a preferred element, which is denoted default  $\alpha$ . Second, in the case where there is more than one x such that f x = y, the inverse function needs to *choose* one of them. This requires an appeal to the *axiom of choice*. Lean allows various ways of accessing it; one convenient method is to use the classical some operator, illustrated below.

```
variables {α : Type*} [inhabited α]
#check default α
variables (P : \alpha \rightarrow \textbf{Prop}) (h : \exists x, P x)
```

```
#check classical.some h
example : P (classical.some h) := classical.some_spec h
```
Given h :  $\exists$  x, P x, the value of classical.some h is some x satisfying P x. The theorem classical. some spec h says that classical.some h meets this specification.

With these in hand, we can define the inverse function as follows:

```
import data.set.function tactic
variables \{\alpha \ \beta : \textbf{Type*}\}\ [inhabited α]
noncomputable theory
open_locale classical
def inverse (f : \alpha \rightarrow \beta) : \beta \rightarrow \alpha :=
λ y : β, if h : ∃ x, f x = y then classical.some h else default α
theorem inverse_spec {f : \alpha \rightarrow \beta} (y : \beta) (h : \exists x, f x = y) :
  f (inverse f y) = y :=begin
  rw inverse, dsimp, rw dif_pos h,
  exact classical.some_spec h
end
```
The lines noncomputable theory and open\_locale classical are needed because we are using classical logic in an essential way. On input y, the function inverse f returns some value of x satisfying  $f(x) = y$  if there is one, and a default element of  $\alpha$  otherwise. This is an instance of a *dependent if* construction, since in the positive case, the value returned, classical.some h, depends on the assumption h. The identity dif posh rewrites if h: e then a else b to a given h : e, and, similarly,  $\text{diff}$  neg h rewrites it to b given h :  $\neg$  e. The theorem inverse\_spec says that inverse f meets the first part of this specification.

Don't worry if you do not fully understand how these work. The theorem inverse\_spec alone should be enough to show that inverse  $f$  is a left inverse if and only if  $f$  is injective and a right inverse if and only if  $f$  is surjective. Look up the definition of left\_inverse and right\_inverse by double-clicking or right-clicking on them in VS Code, or using the commands #print left inverse and #print right inverse. Then try to prove the two theorems. They are tricky! It helps to do the proofs on paper before you start hacking through the details. You should be able to prove each of them with about a half-dozen short lines. If you are looking for an extra challenge, try to condense each proof to a single-line proof term.

```
variable f : α → β
example : injective f ↔ left_inverse (inverse f) f :=
sorry
example : surjective f ↔ right_inverse (inverse f) f :=
sorry
```
We close this section with a type-theoretic statement of Cantor's famous theorem that there is no surjective function from a set to its power set. See if you can understand the proof, and then fill in the two lines that are missing.

```
theorem Cantor : \forall f : \alpha \rightarrow set \alpha, \neg surjective f :=
begin
  intros f surjf,
  let S := { i | i ∈/ f i},
```

```
rcases surjf S with ⟨j, h⟩,
  have h_1 : j \notin f j,
  { intro h',
     have : j ∈/ f j,
{ by rwa h at h' },
    contradiction },
  have h_2 : j \in S,
    sorry,
  have h<sub>3</sub> : j \notin S,
    sorry,
  contradiction
end
```
#### **INDEX**

# <span id="page-66-0"></span>A

absolute value , [20](#page-23-0) absurd , [37](#page-40-0) anonyomous constructor , [30](#page-33-1) apply , [15](#page-18-0) assumption , [38](#page-41-1)

### B

bounded quantifiers , [53](#page-56-0) by\_cases , [44](#page-47-1) by\_contra , [36](#page-39-0) by\_contradiction , [36](#page-39-0)

# C

calc , [8](#page-11-0) cases , [31](#page-34-0) change , [27](#page-30-0) check , [1](#page-4-3) command open , [11](#page-14-0) commands check , [1](#page-4-3) include , [54](#page-57-0) commutative ring , [10](#page-13-1) congr , [45](#page-48-0) contradiction , [37](#page-40-0) contrapose , [37](#page-40-0) convert , [45](#page-48-0)

# D

definitional equality , [13](#page-16-0) divisibility , [21](#page-24-0) dsimp , [27](#page-30-0)

# E

erw , [29](#page-32-0) exact , [9](#page-12-0) excluded middle , [43](#page-46-0) exfalso , [37](#page-40-0) exponential , [16](#page-19-0) ext , [44](#page-47-1) extentionality , [44](#page-47-1)

# F

from , [34](#page-37-1)

#### G

gcd , [21](#page-24-0) goal , [5](#page-8-2) group (*algebraic structure*), [13](#page-16-0) group (*tactic*), [14](#page-17-1)

#### H

have , [12](#page-15-0) , [34](#page-37-1)

# I

implicit argument , [12](#page-15-0) include , [54](#page-57-0) inequalities , [14](#page-17-1) injective function , [29](#page-32-0) intros , [26](#page-29-0)

# L

lambda abstraction , [26](#page-29-0) lattice , [22](#page-25-1) lcm , [21](#page-24-0) left , [41](#page-44-1) let , [35](#page-38-0) linarith , [16](#page-19-0) local context , [5](#page-8-2) logarithm , [16](#page-19-0)

#### M

max , [19](#page-22-1) metric space , [24](#page-27-0) min , [19](#page-22-1) monotone function , [28](#page-31-0)

# N

namespace , [11](#page-14-0) norm\_num , [17](#page-20-0)

# O

open , [11](#page-14-0)

```
order relation, 22
```
#### P

partial order, [22](#page-25-1) proof state, [5](#page-8-2) push\_neg, [36](#page-39-0)

# R

```
rcases, 31
real numbers, 5
reflexivity, 13
repeat, 19
rewrite, 5
rfl, 13
right, 41
ring (algebraic structure), 10
ring (tactic), 9
rintros, 31
rw, 5, 9
```
# S

set operations, [49](#page-52-2) show, [19](#page-22-1) simp, [41,](#page-44-1) [49](#page-52-2) split, [38](#page-41-1) surjective function, [33](#page-36-0)

# $\top$

tactics abel, [14](#page-17-1) apply, [15](#page-18-0) assumption, [38](#page-41-1) by\_cases, [44](#page-47-1) by\_contra and by\_contradiction, [36](#page-39-0) calc, [8](#page-11-0) cases, [31](#page-34-0) change, [27](#page-30-0) congr, [45](#page-48-0) contradiction, [37](#page-40-0) contrapose, [37](#page-40-0) convert, [45](#page-48-0) dsimp, [27](#page-30-0) erw, [29](#page-32-0) exact, [9](#page-12-0) exfalso, [37](#page-40-0) ext, [44](#page-47-1) from, [34](#page-37-1) group, [14](#page-17-1) have, [12,](#page-15-0) [34](#page-37-1) intros, [26](#page-29-0) left, [41](#page-44-1) let, [35](#page-38-0) linarith, [16](#page-19-0) noncomm\_ring, [14](#page-17-1)

```
norm_num, 17
    push_neg, 36
    rcases, 31
    refl and reflexivity, 13
    repeat, 19
    right, 41
    ring, 9
    rintros, 31
    rw and rewrite, 5, 9
    show, 19
    simp, 41, 49
    split, 38
    use, 30
this, 34
```
#### U

use, [30](#page-33-1)